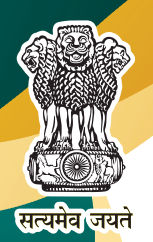

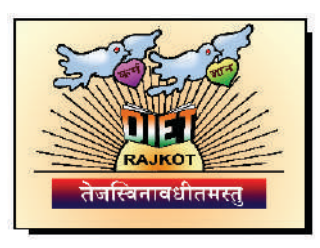

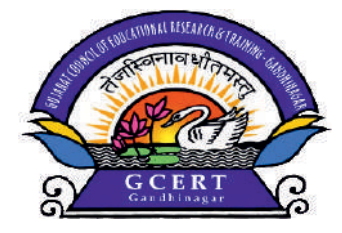

# ટીમી તિનવા<br>રાહ્ય પ્રયોગીનો સંપુટ

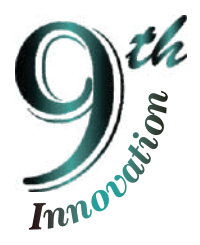

# મોરબી જિલ્લા કક્ષાનો એજચુકેશનલ ઈનોવેશન ફેસ્ટિવલ

## **Z023-28**

 $S$  $S$  $S$  $S$ - $S$  $S$  $S$ 

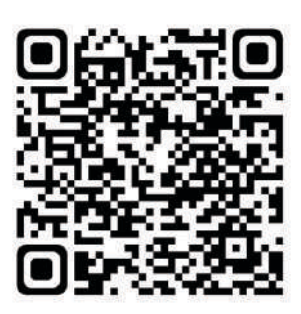

# <u>એ</u>જચુકેશનલ <u> हार्नोवेशन इंस्टियंस २०२३-२४</u>

 $\bf{r}$   $\bf{r}$   $\bf{r}$   $\bf{r}$   $\bf{r}$ શ્રી ડી. એસ. પટેલ

નિયામક જી.સી.ઈ.આર.ટી. - ગાંધીનગર

#### $H$  and  $E$

#### ડૉ. સંજય એન. મહેતા

้าเราเร જિલ્લા શિક્ષણ અને તાલીમ ભવન  $2.812$ 

#### ડૉ. ઈકબાલ વોરા

રીસર્ચ એસોસિએટ  $D.H.I.J.H.I.Z.I.$  $Di<sub>E</sub>$ 

#### $\mathbf{\dot{S}}$ . સંજય ત્રિવેદી

રીડર (તાલીમ શાખા)  $D.H.5.912.21$ ગાંદીનગર

### શ્રી ચંદ્રેશ પાલીઆ

રીસર્ચ એસોસિએટ  $D.H.5.912.81$  $S$ ich $\Omega$ ilc

## II SacJalas II

### **SI. છ. કે. વાઘેલા**

જિલ્લા ઈનોવેશન - કો. ઓર્ડિનેટર જિલ્લા શિક્ષણ અને તાલીમ ભવન - રાજકોટ

#### $\Pi$  aisda $\Pi$

શ્રી જીતેન્દ્ર ઓ. પાંચોટિયા શ્રી અનિલ બી. બદ્રકિયા

S[PVFZP5LP .GMJ[XG < DMZAL VFZP5LP .GMJ[XG < DMZAL

#### 5|:TFJGF

સાંપ્રત સમયમાં પરિવર્તનશીલ યુગનાં વિકાસનો જો કોઈ આધારસ્તંભ હોય તો તે તવિતીકરણ છે. પ્રાથમિક, માધ્યમિક અતે ઉચ્ચતર માધ્યમિક કક્ષાએ વિદ્યાર્થીઓ પ્રત્યક્ષ રીતે િશિક્ષકોનાં સંપર્કમાં હોય છે આ તબકકે શાળાકક્ષાએ વિદ્યાર્થીઓને ઉપયોગી અનેકવિધ પ્રવૃત્તિઓ િશિક દ્વારા હાથ ધરવામાં આવતી હોય છે. આ ઉપરાંત અધ્યયત-અધ્યાપત પ્રક્રિયાતે રસપ્રદ બનાવવા માટે અને વર્ગખંડમાં કે શાળામાં ઉદ્દભવેલી સમસ્યાના નિરાકરણ માટે શિક્ષકો વિવિધ તવાચાર તૈયાર કરે છે.

િશિક્ષણમાં કશું પણ તાવીંન્ય કરવા ઈચ્છતા હોય તો તેમના માટેનો મંચ એટલે નવતર. સામાન્ય રીતે શિક્ષણની ગુણવત્તા માટે ઉચ્ચકક્ષાએ ચિંતન થાય અને તેમાં શાળાકક્ષાની માહિતીને આધાર તરીકે લેવામાં આવે, પરંતુ આ એક જ એવો કાર્યક્રમ છે કે જેમાં શિક્ષકો પોતે જ પોતાની સમસ્યાના નિદાન માટે પ્રયત્ન કરે છે. સમગ્ર તાલુકામાં સૌથી વધુ અસરકારક હોય તેવા નવતર પ્રયોગો માટે આ વર્ષે પ્રથમ વખત તાલુકાકક્ષાએ તાલુકા ઈનોવેશન પસંદગીંની કાર્યશાળાનું આરોજન કરવામાં આવેલ હતું. જેમાં મોરબી જિલ્લાના તમામ તાલુકા માંથી શિક્ષકો દ્વારા પોતાના dads પ્રયોગો મૂલ્યાંકન સર્મિતિ સમક્ષ રજૂ કરેલ અને તેમાંથી જિલ્લાકક્ષા માટે પસંદગી પામેલ િશિક્ષકો જિલ્લાકક્ષાનાં એજચુકેશનલ ઈનોવેશન ફેસ્ટીવલમાં ઉપસ્થિત રહે છે. આ નવતર પ્રયોગને જોવા અને સમજવા માટે જિલ્લાની તમામ શાળાઓમાંથી શિક્ષકો આવે છે અને તેનું મૂલ્યાંકન કરે છે. ત્યારબાદ જિલ્લામાંથી પસંદગી પામેલા તવતર પ્રયોગો ઝોતકક્ષા અતે પછી રાજયકક્ષાએ રજૂ  $S$ રવામાં આવે છે.

જિલ્લાકક્ષાએ પસંદગી પામેલા તવતર પ્રયોગો અહીં મુકવામાં આવ્યા છે. આશા છે કે આપ ર્સો શિક્ષક મિત્રો આવા તવતર પ્રયોગો કરતા રહો. બીજાતે પણ તવતર પ્રયોગ કરવા પ્રોત્સાદિત કરશો એવી આશા...

 $\overline{\mathbf{0}}$  )

ડૉ. સંજય એન. મહેતા

ินเขเย์ มั જિલ્લા શિક્ષણ અને તાલીમ ભવન રાજકોટ.

## <u>અનુક્રમણિકા</u>

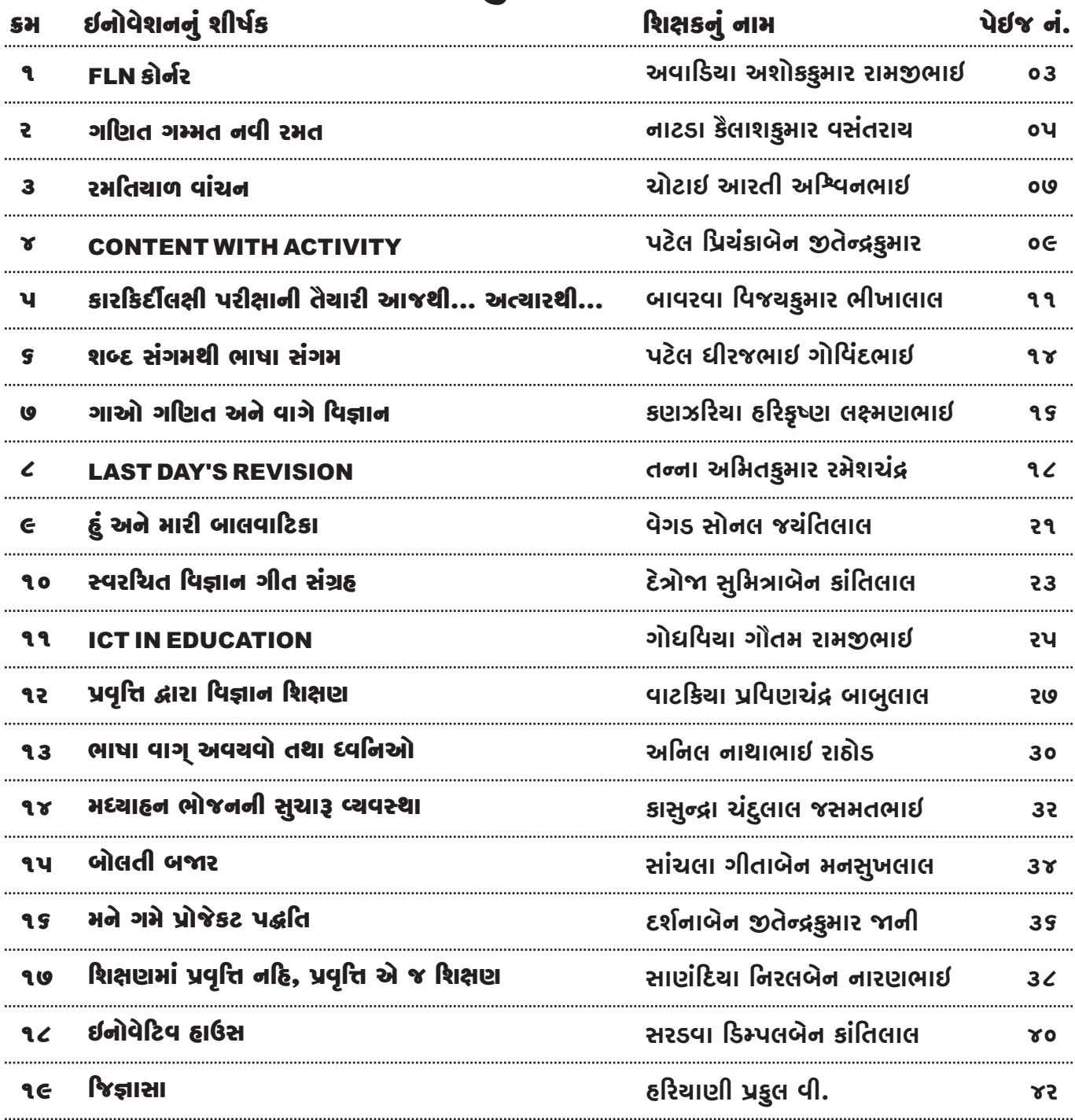

**OR** 

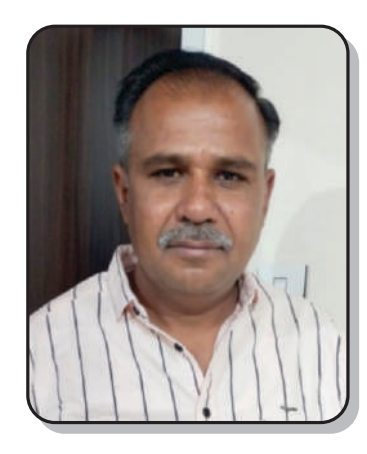

 $\cdots$  નવતર પ્રવત્તિનં શીર્ષક  $\cdots$ 

 $FLN$  $S<sub>0</sub>$ a $S<sub>2</sub>$ 

**ઇનોવેટર ંુનામ : અવાડયા અશોકુમાર રામભાઈ હોો મદદનીશ િશક શાળા ંુનામ : ી ખારાવાઢં ાથિમક શાળા લટર : ખીરઇ, તાકો ુ : માળયા (મી.) ઈમેલ આઇડ : ashokavadiya@gmail.com મોબાઈલ નબં ર : 9978846456**

**િવભાગ :- ાથિમક નવતર યોગની કટગર : સાં ત િવષયો ( FLN )** નવતર પ્રયોગ સામૂફિક કરેલ છે કે વ્યક્તિગત : વ્યક્તિગત **નવતર યોગની શઆત ારથી કરવામા ંઆવેલ છે: લાઈ ુ ૨૦૨૨**

Ø **નવતર યોગની કાયપિત ંુવણન હ ઓ ુ :** 

- **1. બાળકના પાયાના વાચં ન, લેખન અનેગણન કૌશયનો િવકાસ.**
- **2. બાળકનો શદભડં ોળનો િવકાસ.**
- **3. બાળકનો સવાગી િવકાસ થાય**

**અમલીકરણ હરચના ુ :**

**બાળકોમા ં પાયાની સારતા અનેગણન કૌશયનો િવકાસ બૂ જ જર છે. બાળકોનેપાયા ંુવાચં ન,**  લેખન અને ગણન શીખવવું એ એક મોટી સમસ્યા છે. આ વાંચન, લેખન અને ગણન એ શિક્ષણનો મુખ્ય પાયો છે. બાળકને વાંચન અને લેખન કૌશલ્ય વિકાસ માટે વર્ગખંડનું વાતાવરણ ખૂબ જ અગત્યનું છે. મારી શાળામાં કોરોનાકાળ બાદ જ્યારે શાળા ઑફલાઇન શરૂ થઈ ત્યારે બાળકોનું પાયાનું વાંચન, લેખન અને ગણન ખૂબ જ નબળું જોવા મળ્યું. તેથી મે મારી શાળાના બાળકો માટે વાંચન, લેખન અને ગણન માટે TLM સ્વરૂપના કાર્ડ <u>બનાવવાની શરૂઆત કરી અને પ્રવૃતિ દ્વારા શિક્ષણ આપવાની શરૂઆત કરી. આ પ્રવૃતિને વેગ આપવા માટે મારી</u> શાળામાં મે FLN કોર્નર બનાવ્યું. તે તારીખ 02/07/2022 થી શરૂ કરવામાં આવ્યું અને આજે તે FLN કોર્નરના <u>સ્વરૂપમાં વિકાસ પામ્યું છે. આ નવતર પ્ર</u>ચોગ મારી શાળામાં ધોરણ ૧ થી ૫ ના વાંચન, લેખન અને ગણનના કાર્ડ **બનાયા. તેકાડિવધાથનેલખવા અનેવાચં વા માટઆપવામા ંઆયા. િવધાથનેકોઈ એક ળૂ ાર શીખવવા**  <u>માટે આ કાર્ડ આપવામાં આવે. તે કાર્ડમાંથી વિધાર્થી શબ્દો લખે અને વાંચે. આ કાર્ડથી વિધાર્થીઓને શીખવામાં</u> **બૂ જ સરળતા રહ. આ ઉપરાતં સહૂમા ં લેકબોડપર કોઈ એક ળૂ ાર પરથી શદો લખાવવામા ંઆવતા ં અનેિવધાથઓનેતેશદો વચં ાવવામા ંઆવતા.ં આ િૃથી િવધાથઓનો શદભડં ોળનો િવકાસ અનેવાચં ન, લેખન અનેગણનનો િવકાસ જોવા મયો. ઉપયોગતા :**

 $\overline{\mathbf{0}}$ 3

- · **પાયા ંુઅરાન અનેકાનનો િવકાસ થાય.**
- · **િવધાથઓનેવ ુજર મહાવરો કરવાની સગવડતા રહ.**
- · **િવધાથઓમા ંરહલ ી પાયાના ંતરની કચાશ ર ુ થાય.**
- · **િવધાથઓનેવ ુઢકરણ માટઉપયોગી થાય.**

- · **િવધાથઓના શદભડં ોળનો િવકાસ થાય તેમાટઉપયોગી થાય.**
- · **િવધાથઓમા ંિવચારશત અનેતકશતનો િવકાસ થાય તેમાટઉપયોગી.**
- Ø **નવતર યોગ ંુૂયાકં ન :**

**િવધાથઆનેકોઈપણ એક ળૂ ાર ંુકાડ આપવામા ં આવેમા ં તેળૂ ારના તમામ શદો હોય.**  વિધાર્થી તે કાર્ડના શબ્દો વાંચે અને લખી આવે ત્યારબાદ તે મૂળાક્ષર પર O કરીને આવે. આ રીતે વધુ મહાવરા **સાથેૂયાકં ન કરવામા ંઆવેછે.**

· **ચની નીચેચ જોઈનેશદો લખે.**

· **ગણન માટકાડઆપવામા ંઆવેતેકાડ માણેિવધાથ પોતાની નોટકૂમા ં જવાબ લખીનેઆવેઅને તેની ચકાસણી કરવામા ંઆવેઅનેજર માગદશન આપવામા ંઆવે.**

- Ø **નવતર યોગ ંુપરણામ :**
- · **િવધાથઓમા ંપાયા ંુવાચં ન, લેખન અનેગણન કૌશયનો િવકાસ જોવા મયો.**
- · **િવધાથઓમા ંશદભડં ોળનો િવકાસ થયો.**
- · **િવધાથઓ શદોના અથઅનેઉપયોગીતા િવશે ણતા થયા.**
- · **િવધાથઓમા ંાદિશક બોલીની અસર ઓછ થઈ.**
- Ø **નવતર યોગની વતમાન થિત :**

**આ નવતર યોગ FLN કોનર આજની થતએ માર શાળામા ં ચા ુછેઅનેઆગામી સમયમા ં પણ તે કાયરત રહશ ે.'**

Ø **નવતર યોગનો ફોટોાફ :** 

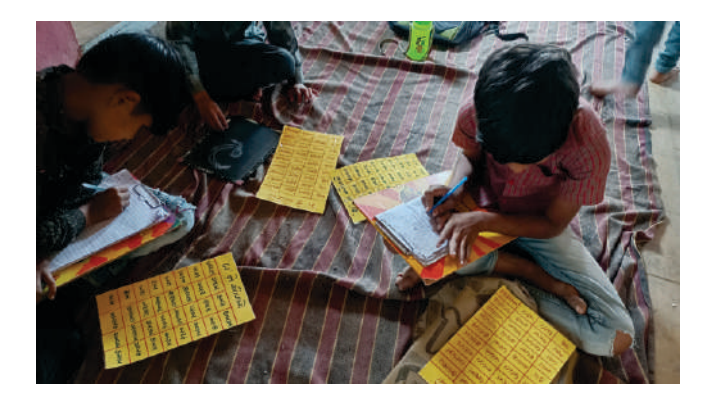

 $\alpha$ 

 $\cdots$  નવતર પ્રવત્તિનં શીર્ષક  $\cdots$ 

#### ગણિત ગમ્મત નવી રમત

**ઇનોવેટર ંુનામ : નાટડા કલાશુમાર વસતં રાય હોો : મદદનીશ િશક શાળા ંુનામ : ી ુનવલખી ાથિમક શાળા લટર : મોટા દહસરા, તાકો ુ : માળયા** ઈમેલ આઇડી: kevin.natda@gmail.com **મોબાઈલ નબં ર :7621953535** 

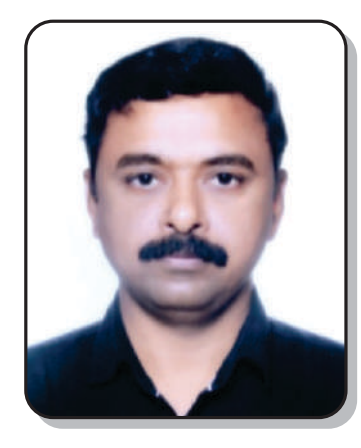

- Ø **નવતર યોગનો િવભાગ : ાથિમક**
- $\triangleright$  નવતર પ્રયોગની કેટેગરી : FLN , ગણિત અને હાજરી
- Ø **નવતર યોગ સાૂહક કરલ છેકયતગત : યકતગત**
- Ø **નવતર યોગની શઆત ારથી કરવામા ંઆવેલ છે: ઓગટ ૨૦૨૩ થી …**

**નવતર યોગની કાયપિત ંુવણન : ઓગટ-૨૦૨૩ પહલ ા શાળામા ંઉચ ાથિમક િવભાગમા ંગણત –િવાન િશક હતા નહ, એટલેિવાથઓમા ંગણન ંુમાણ બજ ુ ની ંુહ ંુઅનેમોટા ભાગના િવાથઓ**  <u>અલગ-અલગ લેવલ પર હતા. શાળામાં ગેરહાજરી અને અનિયમિતતાનું પ્રમાણ વધારે રહેતું હતું.વિદ્યાર્થીઓને</u> **પરંપરાગત રતેગણત ભણાવતા તેઓનેગણતની કઠન સકં પનાઓ સમયાપ લાગતી હતી.પરણામે** વિદ્યાર્થીઓને ગણિત વિષય પ્રત્યે રસ-રૂચિ પણ ઓછી જોવા મળી.

**હ ઓ ુ :** 

- · **િવાથઓ રમત ારા ગણત શીખે.**
- · **િવાથઓનેગમત સાથેાન મળે.**
- · **ગણત સરળ અનેરસદ બને.**
- · **ગણત વો અતૂ િવષય આનદં મય રતેઅથણૂ અનેઅસરકારક રતેશીખે.**
- · **ગણત ની અયયન િનપિતઓ રમતા રમતા ાત કર શક.**
- · **તકશત, િનણયશત, સં યાાન અનેઅથહણ વા કૌશયોનો િવકાસ થાય.**
- · **ગણતની કઠન લાગતી સકં પનાઓ સરળતાથી સમ.**
- · **િવાથની હાજર અનેિનયિમતતામા ંવધારો થાય.**

**અમલીકરણ હરચના ુ : ઉપરોત સમયાના િનવારણ માટ સૌ થમ િવાથઓની હાજર અને િનયિમતતા વધેતથા િવાથઓને શાળામા ંઆવ ંુગમેતેવા યનો શ ુકયા. એ માટિવાથઓનેશેમા ંરસ પડ છેતેમાટ યનો શ ુકરતા ણવા મ ંુક િવાથઓનેરમતોમા ં વ ુરસ પડ છે. એટલેરમતો રમાડવામા ં આવી. યાર બાદ લેખત, મૌખક અનેઅવલોકનો ારા ણવા મ ંુકિવાથઓમા ં ગણન ંુ** પ્રમાણ ખૂબજ નીચું હતું અને મોટા ભાગના વિદ્યાર્થીઓ અલગ-અલગ લેવલ પર હતા. એ માટે તેમના રમતના શોખને શિક્ષણ સાથે જોડવા માટે ગણિતની રમતો બનાવવાનું વિચાર્યું. સૌ પ્રથમ અંકો, ઘડીયાઓ, સ્થાનકિંમત, સરવાળા, બાદબાકી, ગુણાકાર, ભાગાકાર જેવી ગણિતની પાચાની સંકલ્પનાઓની રમતો બનાવવાનું નક્કી કર્યું. **સાપસીડ,ચોકડ મું અનેતેના વી અય રમતો પરથી ગણત માટની રમતો અનેતેના રમત બોડ કટરની ુ મદદથી બનાવવામા ં આયા. યારબાદ તેની િટો કાઢ િવાથઓનેઆપવામા ં આયા. તેમના માટ ુકરઓ પણ બનાવવામા ં આવી. યારબાદ અયયન િનપિતઓ માણેાિતક ૃ સં યાઓ, ણૂ સં યાઓ, ણૂ ાક સં યાઓ, અણૂ ાક સં યાઓ, દશાશં સં યાઓ અનેસમં ેય સં યાઓ તથા તેમના સરવાળા,** 

 $\overline{\mathbf{o}}$ પ

બાદબાકી, ગુણાકાર, ભાગાકાર અને સરખામણી કરવા માટેની રમતો બનાવવાનું કાર્ય ચાલુ છે. વિદ્યાર્થીઓ ત્રણ-**ણ કચાર –ચારના થોમા ૂ ં બેસેછેઅનેગણતની પાયાની સકં પનાઓ રમતોારા, યન અનેલૂ ારા તથા સહાયાયીઓ સાથેશીખેPeer Learning ારા શીખેછે.** 

**ઉપયોગતા : િવાથ રમત ારા રસ વૂ ક ગણત શીખી શક. િવાથઓ ગમત સાથેાન મેળવી શક. ગણત વા િવષયનેસરળ અનેરસદ બનાવી શકાય. િવાથઓ ગણત વો અતૂ િવષય આનદં મય રતે** <u>અર્થપૂર્ણ</u> અને અસરકારક રીતે શીખી શકે. ગણિતની અધ્યયન નિષ્પતિઓ રમતા રમતા પ્રાપ્ત કરી શકાય. **િવાથઓમા ં તકશત, િનણયશત, સં યાાન અનેઅથહણ વા કૌશયોનો િવકાસ થાય. િવાથઓ ગણતની કઠન લાગતી સકં પનાઓ સરળતાથી સમ શક.િવાથની હાજર અનેિનયિમતતામા ં વધારો થાય.**

- Ø **નવતર યોગ ંુૂયાકં ન :**
- · **લેખત, મૌખક, રમત ારા અનેિનરણ ારા કરવામા ંઆ.ંુ**
- Ø **નવતર યોગ ંુપરણામ :**
- · **િવાથઓની હાજરમા ં૫ % ટલો વધારો થયો.**
- · **િવાથઓની િનયિમતતામા ંવધારો થયો.**
- · **િવાથઓમા ંગણતની પાયાની સકં પનાઓમા ંવધારો થયો.**
- · **િવાથઓ ગણતની અક ુ સકં પનાઓનેાત કર રા છે.**
- · **િવાથઓની રસ અનેચીમા ુ ંવધારો થયો.**
- Ø **નવતર યોગની વતમાન થિત : આ યોગ હાલ પણ ચા ુછેઅનેભિવયમા ં વ ુસકં પનાઓ માટની રમતો ઉમેરવામા ંઆવશે.**
- Ø **ફોટોાફ / િવડયો લક / QR કોડ :**

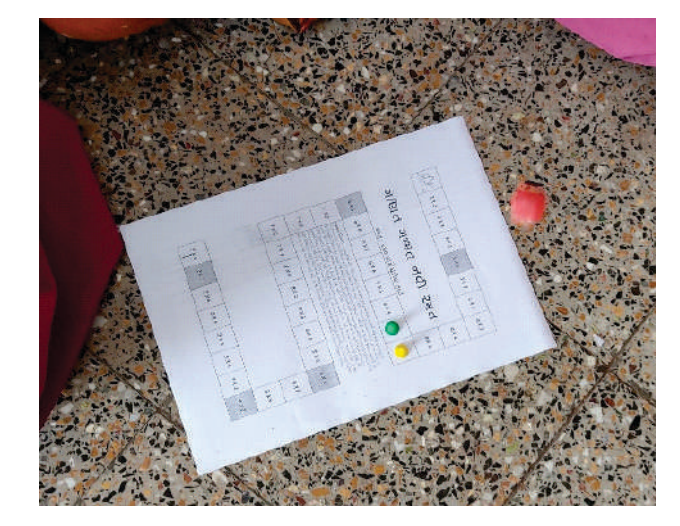

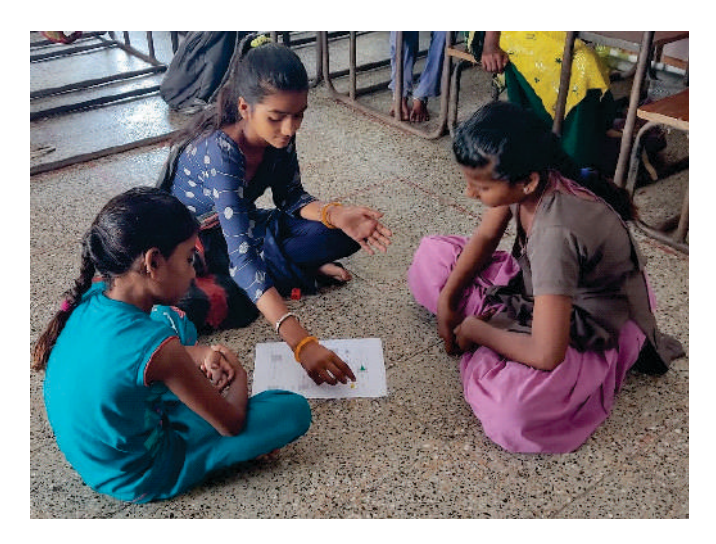

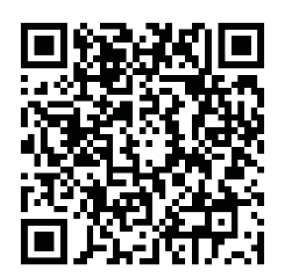

 $\overline{\mathbf{0}}$ 

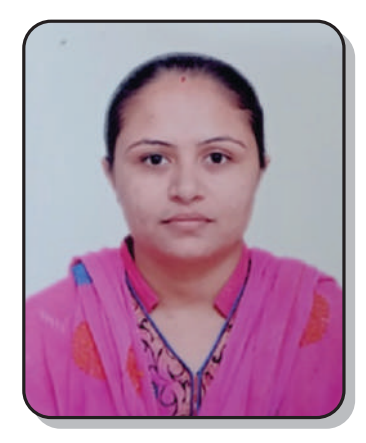

 $\,$  :: નવતર પ્રવૃત્તિનું શીર્ષક  $\,$  ::

#### રમતિચાળ વાંચન

**ઇનોવેટર ંુનામ : ચોટાઈ આરતી અિનભાઈ હોદો : મદદિનશ િશક શાળા ંુનામ : ી વવાણીયા કયા શાળા લટર : મોટા દહસરા, તાકો : માળયા (િમયાણા) ુ ઈમેલ આઈડ : artichotaibhojani@gmail.com મોબાઈલ નબં ર : ૮૭૫૮૭૭૭૭૦૩**

- Ø **નવતર યોગનો િવભાગ : ાથિમક**
- Ø **નવતર યોગની કટગર : સાં ત િવષયો ( FLN )**
- Ø **નવતર યોગ સાૂહક કરલ છે ક યતગત : યતગત**
- Ø **નવતર યોગની શઆત ારથી કરવામા ં આવેલ : ૧૨ ન ૨૦૨૩ થી.. ૂ**
- Ø **નવતર યોગની કાયપિત ંુવણન :**

#### **હ ઓ : ુ**

**િવાથઓ રમતા ં રમતા ં અને સહલ ાઈથી ..**

- · **ળૂ ારો ઓળખે .**
- · **માાઓ ઓળખે.**
- · **શદો ંુવાચં ન અથહણ સાથે કર.**
- કક્કાવારી ક્રમને સમજે.
- · **ચને શદ સાથે જોડ.**
- · **વાો ંુવાચં ન અથહણ સાથે કર.**
- · **યાકરણના ાઓ સમ. ુ**

#### **અમલીકરણ હૂરચના :**

**શાળામા ં "રમિતયાળ વાચં ન "કોનર બનાવવામા ં આ ંુછે.મા ં ુલ ૩૫ વાચં ન રમતોનો સમાવેશ કરવામા ં આયો છે. આ રમતો તમામ ધોરણના ં િવાથઓનેરમાડવામા ં આવેછે. સમ માસ દરિમયાન**  વિદ્યાર્થીઓ દરરોજ નવી રમત રમી શકે છે. તેની નોંધ "અમે રમેલ રમતો" નામના નોંધ પત્રકમાં કરે છે. વર્ગના **તમામ િવાથઓ રમત રમી શકતેમાટદરક રમત માટરૂતા માણમા ંસામી ઉપલધ કરવામા ંઆવેલ છે. "રમિતયાળ વાચં ન " રમતો**

 $\overline{\mathbf{o}}$ 

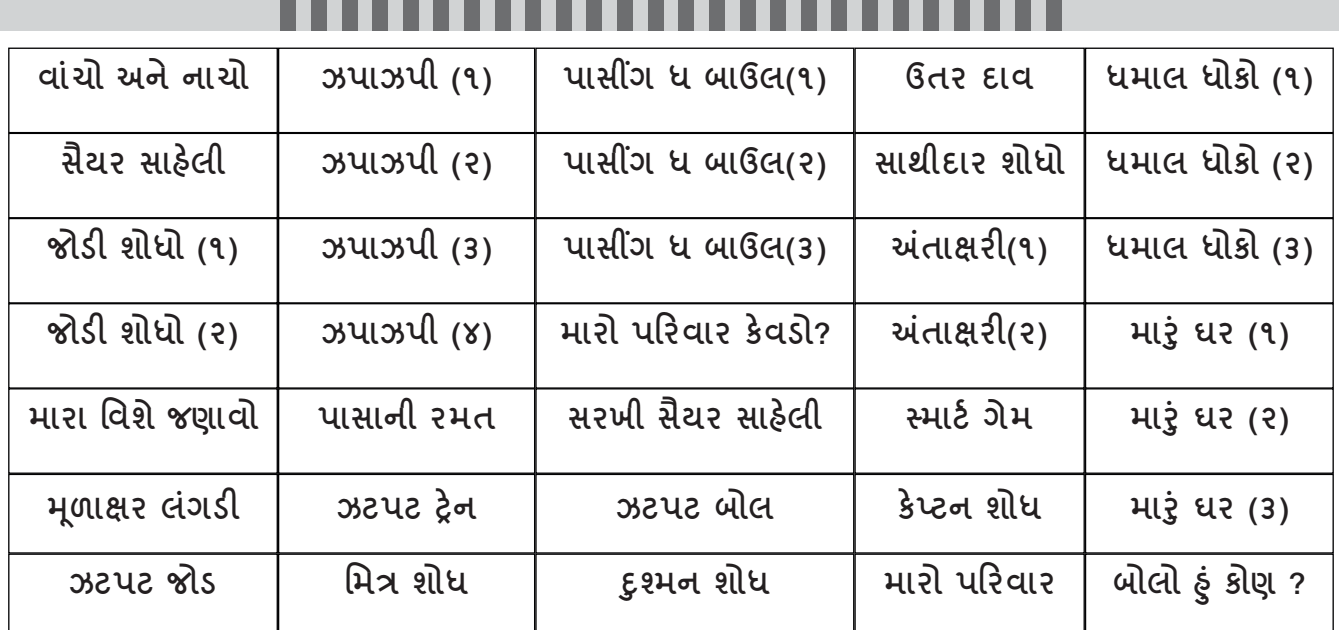

#### **ઉપયોગતા :**

**વારંવાર નરાવત ુ નથી કંટાળનેવાચં ન યેરસ માવી ુ બેઠલા િવાથઓનેરસદ રતેવાચં ન શીખવવામા ં" રમિતયાળ વાચં ન" બજ ુ ઉપયોગી બ.ંુ**

Ø **નવતર યોગ ંુૂયાકં ન :**

 **બાળકોના ૂયાકં ન માટ ૭ હ ઓ દશા ુ વ ંુવાચં ન ૂયાકં ન પક બનાવવામા ં આ ંુછે ના ારા િવાથઓનો યતગત િવકાસ ણી શકાય છે.**

 $\alpha$ 

- Ø **નવતર યોગ ંુપરણામ :**
- · **િવાથઓ અથહણ સાથે વાચં તા થયા.ં**
- · **િવાથઓમા ં વાચં ન યેના રસ અને ચમા ુ ં વધારો થયો.**
- · **અિનયિમતતા ંુમાણ ઘટ.ંુ**
- Ø **નવતર યોગની વતમાન થિત :**

 **હાલ આ નવતર યોગ માર શાળામા ં ચા છુ ે**

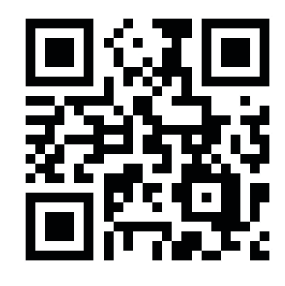

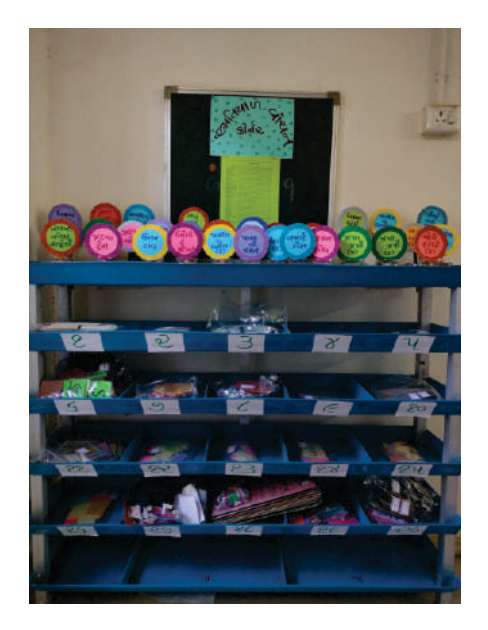

#### "રમતિયાળ વાંચન" ની વિકાસ યાત્રા

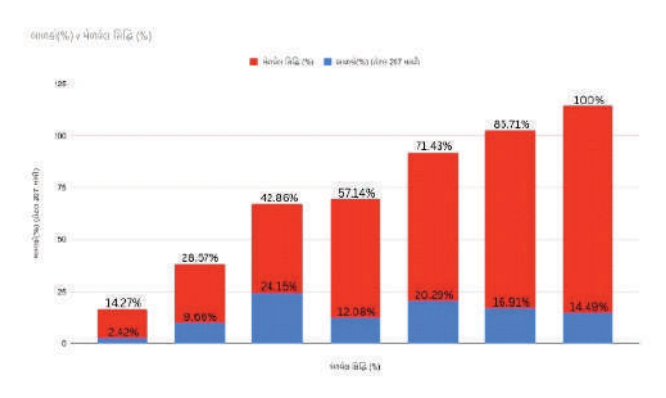

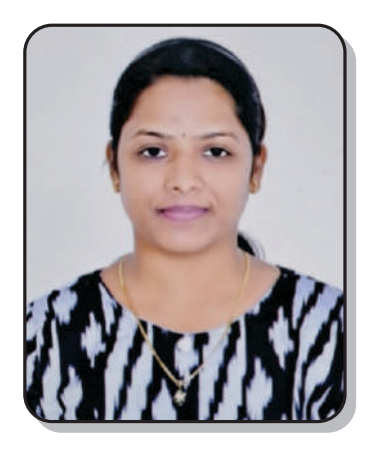

 $\cdots$  નવતર પ્રવત્તિનં શીર્ષક  $\cdots$ 

#### Content with Activity

**ઇનોવેટર ંુનામ: પટલ િયકં ાબેન તેુમાર હોો : િશણ સહાયક**  શાળાનું નામ : શ્રી સરકારી માધ્યમિક શાળા, **ઘનશ્યામપુ**ર **ક. ુડ. સી. : હળવદ – ૧, તાકો ુ : હળવદ EMAIL ID:** [ppatel1390@gmail.com](mailto:ppatel1390@gmail.com) **મોબાઈલ નબં ર : 9426545658**

**િવભાગ : માયિમક** 

નવતર પ્રયોગની કેટેગરી : સહઅભ્યાસિક પ્રવૃત્તિઓ **નવતર યોગ સાહક ુ કરલ છેકયતગત? : યતગત નવતર યોગની શઆત : ૨૦૨૨થી….**

નવતર પ્રયોગની કાર્ય પદ્ધતિનું વર્ણન :

હેતુ :વર્ગખંડમા શિક્ષણને પ્રવૃત્તિમય અને રસમય બનાવવું, વિષય પ્રત્યે નિરસતા દૃર કરી જીજ્ઞાસાવૃતિ અને **સમજણ શતનો િવકાસ કરવો , શીખે ંુલાબં ા સમય ધી ુ યાદ રહ, િવાથઓમા ંરહલ ી તશતનો ુ ુ િવકાસ થાય .** 

**અમલીકરણ : બાળકોનેગૂ ોળ, નાગરક ક ઈિતહાસ વા િવષયવમા ુ ં રસ તૃ કરવા માટશાળામા ં વકગ મોડલ, ચાટ, ચો તેમજ ય નનાઓ ુ ારા તથા નાટકરણ, ૃયો અને વેશષૂ ા ારા ય**  પ્રવૃત્તિમય શિક્ષણ શાળામાં આપવામા આવ્યું. બાળકો મોડેલ જાતે બનાવતા થયા. સહભાગીદારી દ્રારા વેસ્ટ વસ્તુનો બેસ્ટ ઉપયોગ કરી નજીવો ખર્ચ કરી વર્કિંગ મોડેલ બનાવવામા આવ્યા. *જે*થી બાળકોમાં જીજ્ઞાસાવૃતિમાં **વધારો થયો. વાચં ી ન શકતા બાળકો પણ ય િશણ મેળવતા થયા. દા ૂ દા ૂ િવચારો શાળા ધી ુ લાવતા**  થયા. વિષયવસ્તુ પ્રવૃત્તિમય બન્યું. શિક્ષણમાં ટેકનોલોજીનો ઉપયોગ થયો. બાળકો વિષયવસ્તુ સરળતાથી **સમજતા અનેઅથહણ કરતા થયા.**

 $\overline{\mathbf{o}}$ 

Ø **નવતર િૃ ંુૂયાકં ન :**

આ નવતર પ્રયોગનું મુલ્યાંકન પ્રિ ટેસ્ટ અને પોસ્ટ ટેસ્ટ **દ્વારા કરવામાં આવ્યું**.

Ø **નવતર િૃ ંુપરણામ :**

બાળકો વિષયને અનુરૂપ પ્રવૃત્તિઓં જાતે કરતા થયા, વર્કિંગ મોડેલો બનાવતા થયા, શિક્ષણ પ્રવૃત્તિમય **બ ંુ, છેલા ંબેવષથી બોડની પરાના પરણામ સારા જોવા મયા.**

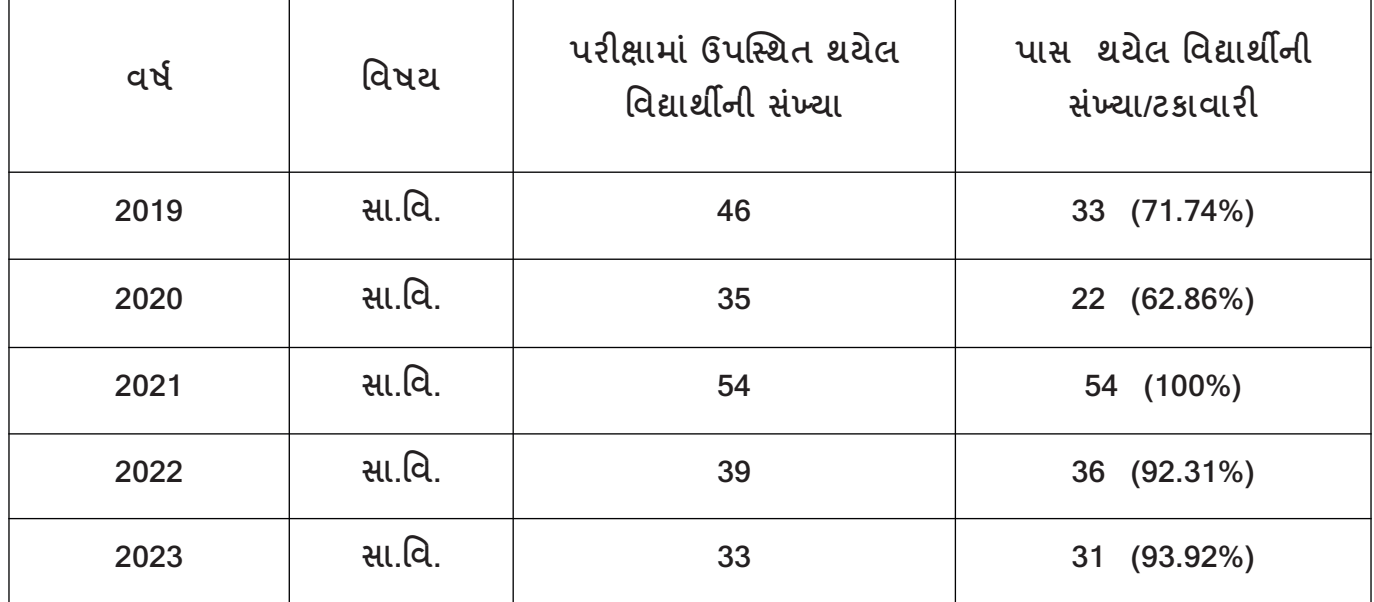

Ø **નવતર યોગની વતમાન થિત :**

**હાલ આ િૃ શાળા કાએ ચા ુજ છે. મા ં ધો ૯ અનેધો ૧૦ બનં ેવગના બાળકો ઉસાહવૂ ક જોડાય છેઅનેિૃમય કાયકરવા તપર રહ છે.**

Ø **નવતર યોગના ફોટો :** 

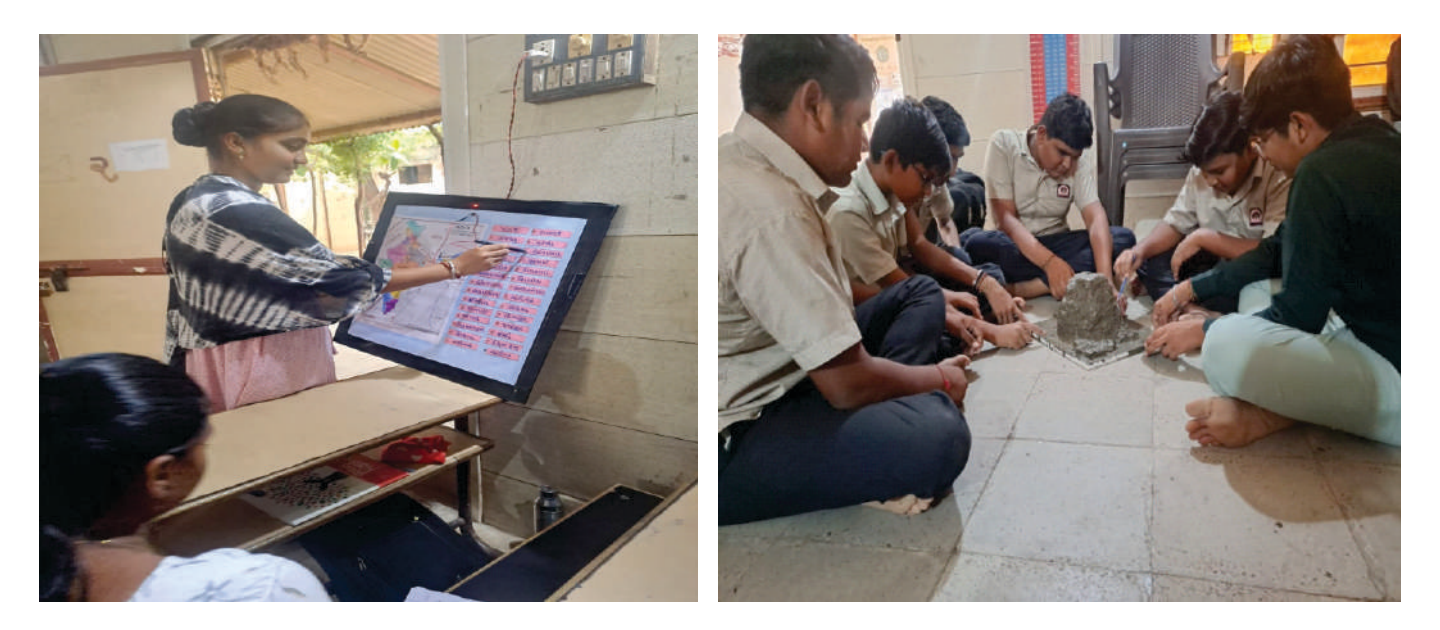

 $\mathbf{a}$ 

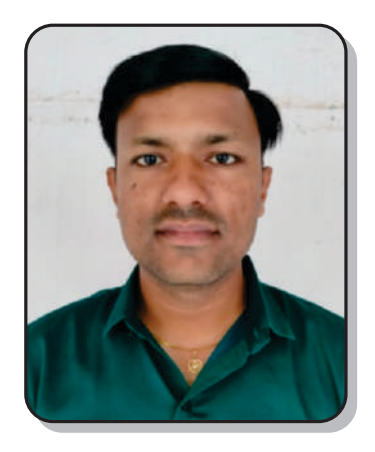

#### $\cdots$  નવતર પ્રવત્તિનં શીર્ષક  $\cdots$

#### કારકિર્દીલકી પરીક્ષાની તૈયારી આજથી... અત્યારથી...

**ઇનોવેટર ંુનામ : બાવરવા િવજયુમાર ભીખાલાલ હોો : મદદનીશ િશક** શાળાનું નામ : શ્રી નરનારાયણનગર પ્રાથમિક શાળા **લટર : માલણયાદ, તાકો ુ : હળવદ** ઈમેલ આઇડી: bavarvavijay123@gmail.com **મોબાઈલ નબં ર : ૯૯૦૯૫૪૦૪૮૪**

- Ø **નવતર યોગનો િવભાગ : ાથિમક**
- Ø **નવતર યોગની કટગર : સહ અયાિસક િૃત ારા સવાગી િવકાસ**
- Ø **નવતર યોગ સાૂહક કરલ છેકયતગત : યતગત**
- Ø **નવતર યોગની શઆત ારથી કરવામા ંઆવેલ છે: લાઈ ુ ૨૦૧૮ થી...**
- Ø **નવતર યોગની કાયપિત ંુવણન :**

**હ ઓ ુ :**

- **૧. િવિવધ ભાષાની પધામક પરાથી માહતગાર થાય.**
- **૨. દ-દ ૂ ૂ ભાષાઓની પરા આપવાથી િવાથઓના ંશદ ભડં ોળમા ં ૃ થાય.**
- **૩. I CAN DO િવાથઓના ંઆમિવાસમા ંવધારો થાય.**

**અમલીકરણ હરચના ુ : આ નવતર યોગમા ં બાળકોનેસૌ થમ દ ૂ દ ૂ પરા ંુમહવ**  સમજાવવામાં આવ્યું. જેવી કે PSE, NMMS, JNV, ડ્રૉઇંગ, ભારતીય સંસ્કૃતિ જ્ઞાન પરીક્ષા, સંસ્કૃત ગૌરવ પરીક્ષા, **ઊ િવભાગની ચ પધાવગેરવી પરાની માહતી આપવામા ંઆવી. પરાની તૈયારઓ કરાવવામા ં** આવી. શાળાના આચાર્યશ્રી **દ્વારા સ્પર્ધાત્મક પરીક્ષાના વર્ગો લેવા**માં આવે છે. અલગ અલગ બ્લોગ કે પ્લૅટકૉર્મ **પરથી ઉપલધ PDF બાળકો ધી ુ પહોચાડવામા ં આવી. Whats App પમા ુ ં લક મોકલવામા ં આવતી. પરા ર ુ થયા પછ પેપર સોશન ુ કરાવવામા ં આવ.ંુ થી આગામી સમયમા ં લોન ુ ેટાળ શકાય. બાળકોએ HARD SPOT (કઠન બઓ)મા ુ ં મદદ કરવા માટ અય શાળા ક તાકાના ુ તજ િશકો ંુ માગદશન લેવામા ં આવ ંુઉદા. "મોલો િવાથ" ઇ મેગેનના ં કો બાળકો ધી ુ પહોચાડવામા ં આવતા. સરકારી ારા આપવામા ંઆવતા માણપો, ઈનામ ઉપરાતં શાળા કાએ પણ અલગથી માણપો અને અયયન સામીઓ ઈનામ વપે આપી, બાળકોનો ઉસાહ વધારવામા ં આવતો. શાળાના આચાયી ારા વધારાના સમયમા ંપધામક પરાના વગ ચલાવવામા ંઆવેછે.**

 $\mathbf{\hat{q}}$   $\mathbf{\hat{q}}$ 

- **ઉપયોગતા :**
- ૧) ભવિષ્યમાં જૂદી-જૂદી સરકારી કે અર્ધ સરકારી નોકરી માટેની પરીક્ષામાં ઉપયોગી.
- **૨) પરાનો ડર ર ૂ કર રસ ઉપન કરવામા ંઉપયોગી.**
- 3) Whats app, PDF, લિન્ક **દ્રારા બાળકો પરીક્ષાની તૈયારી કરી** શકે.
- Ø **નવતર યોગ ંુૂયાકં ન : વષમાણેપરામા ંભાગ લેનાર બાળકોની યાદ**

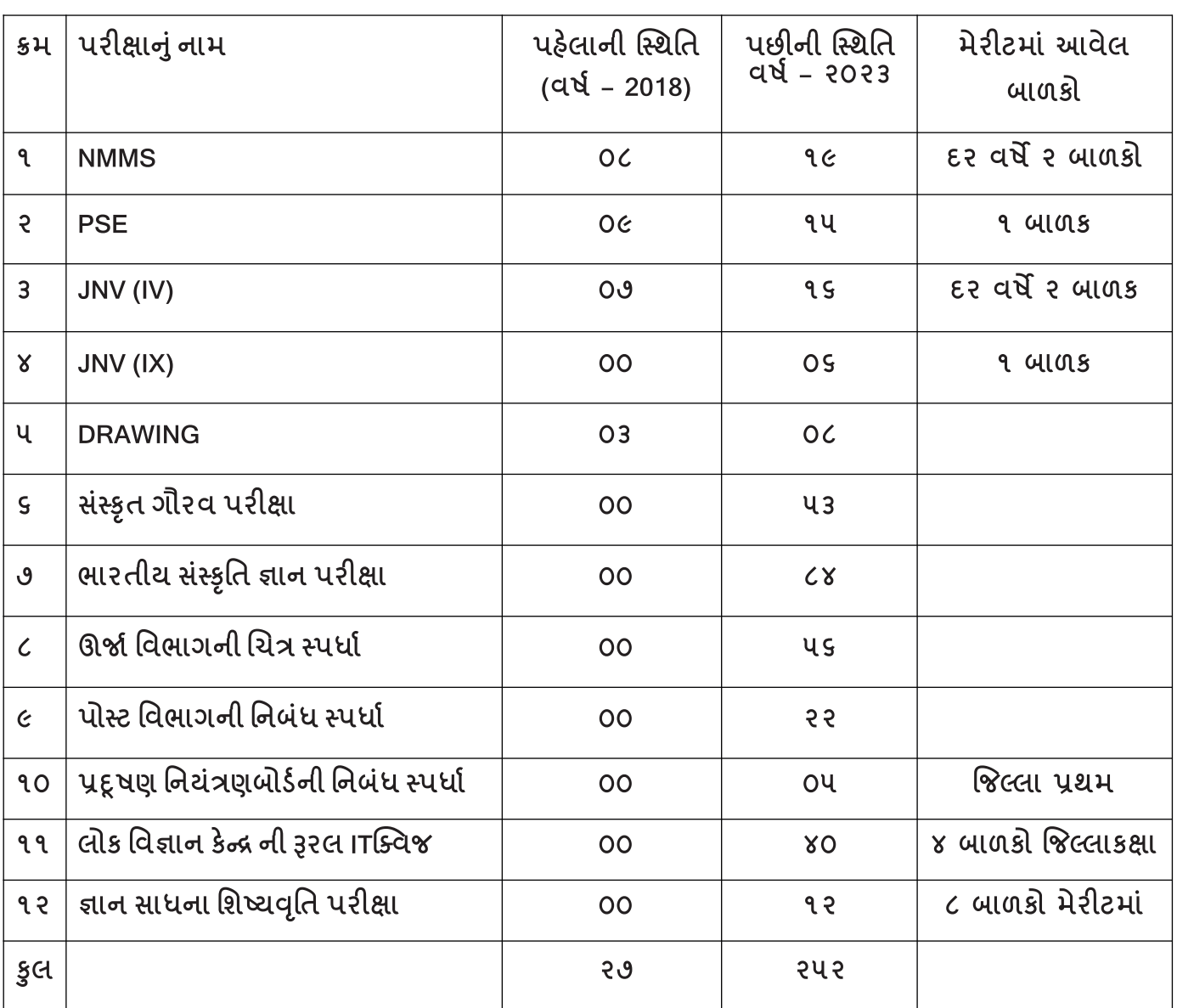

Ø **નવતર યોગ ંુપરણામ** 

· **મેરટમા ં આવેલ બાળકોની ફોટા સાથેની યાદ ઓફસમા ં રાખવામા આવી. બાળકોમા ં મારો પણ ફોટો આવેએવો ઉસાહ જોવા મયો.** 

· **N.M.M.S, J.N.V.મા ં િવાથઓ પસદં થતા ં ગામ સમત ારા માણપ એનાયત કર, શાળા**  પરિવારનું સન્માન કરવામાં આવ્<u>યું</u>.

· **પધામક પરામા ં બાળકોની િસથી ેરાઇનેગામમાથં ી દાતાી ારા શાળાને3 IN 1 િટર અપણ કરવામા ંઆ.ંુ**

· **બાળકો િવિવધ પરા આપતા જોઈનેશાળાના િશકિમો પણ "સં ત ૃ ગૌરવ પરા"મા ં જોડાયા.**  પરિણામ સ્વરૂપ સંસ્કૃત ભારતી સંસ્થા દ્વારા પ્રમાણપત્ર આપી શાળાનું વિશેષ સન્માન કરવામાં આવ્યું.

์  $\overline{3}$ 

· **ણોસવમા ુ ંઅમાર શાળા GREEN – 1 મા ંઆવી**

Ø **નવતર યોગની વતમાન થિત : આ નવતર યોગ હાલમા ંપણ ચા ંુજ છે.**

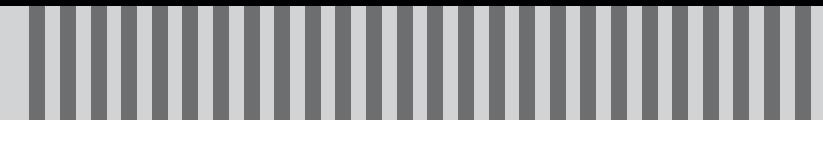

Ø **નવતર યોગનો ફોટોાફ :** 

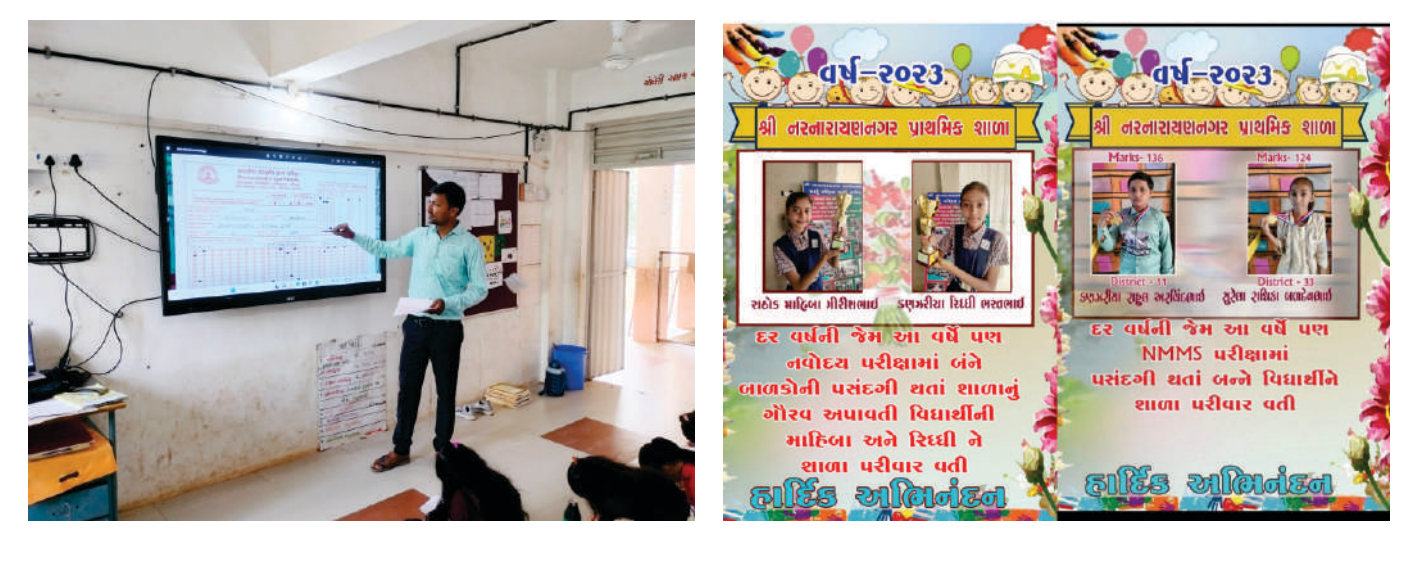

 $\mathbf{a}$ 

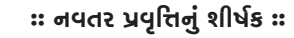

#### શબ્દ સંગમથી ભાષા સંગમ

**ઇનોવેટર ંુનામ : પટલ ધીરજભાઈ ગોિવદભાઈ હોો : મદદિનશ િશક શાળા ંુનામ : ી કવાડયા ાથિમક શાળા લટર : ઢવાણા, તાકો ુ : હળવદ ઈમેલ આઇડ : vithalaparadhiraj14@gmail.com મોબાઈલ નબં ર : ૯૯૭૯૯૯૯૦૯૧**

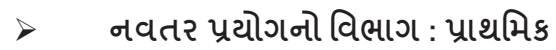

 $\triangleright$  નવતર પ્રયોગની કેટેગરી : વિષયવસ્તુ આધારિત પેડાગોજી

Ø **નવતર યોગ સાૂહક કરલ છેકયતગત : યતગત**

Ø **નવતર યોગની શઆત ારથી કરવામા ંઆવેલ છે? : સટબર ૨૦૨૨**

Ø **નવતર યોગની કાયપિત ંુવણન :**

**હ ઓ ુ :**

· **િવાથ પોતાના વગખડં અનેશાળાની િવિવધ વઓ ુ તેમજ થાન(જયા)ના જરાતી ુ , હદ, ે અનેસં ત ૃ એમ ચાર ભાષાના ંશદોની સમજ મેળવી શક.** 

બાળકો જે તે સ્થાન અને વસ્તુ માટેના ગુજરાતી ભાષાના શિષ્ટ રૂપમાં શબ્દોને જાણી તેનો ઉપયોગ કરી **શક.**

· **િવાથના ંશદભડં ોળમા ંૃ થાય.**

· **એક ભાષાનો બી ભાષા સાથેઅબધુ ં સાધી શક.**

· **િવાથઓ હરતા ફરતા, સાહજકતાથી અનેઅનાયાસેપોતાની શાળા અનેવગખડં ની વ ુકથાન માટના શદો ણી શક.**

**અમલીકરણ હરચના ુ :**

**સૌથમ શાળામા ં આવેલી દ ુ દ ુ જયાઓ, વઓ ુ તેમજ થાન કયા ં શાળા સમય દરિમયાન**  વિદ્યાર્થીઓની વારંવાર અવરજવર થતી હોય અને વિદ્યાર્થીઓ વારંવાર તેનો ઉપયોગ કરતા હોય તેમની યાદી **તૈયાર કરવામા ં આવી. તેના માટના જરાતી ુ , હદ, ે અનેસં ત ૃ એમ ચારય ભાષાના શદોની શદાવલી તૈયાર કર .મ ક, (૧) Chair - રશી ુ -** कुस **-** आसदः **(2) Window - બાર -** िखड़क **-** वातायनं **વગેર. આ ચારશદોનેA4 સાઈઝના રંગીન કાગળ પર, િવાથઓ રથી ૂ વાચં ી શકતેટલી સાઈઝના અરોમા ં લખી, તેનેલેિમનેશન કરનેશદ કાડસ તૈયાર કયા. આવા લગભગ ૧૦૦થી પણ વધારકા્સ તૈયાર કરવામા આયા.ં આ રતેતૈયાર કરલા લેિમનેટડ રંગીન પેપર કાડસ નેશાળા કવગખડં ની તેવ ુકથાન પર જ**  લગાવ્યા. જેમ કે ઓફિસ ના દરવાજા પર ઓફિસનું કાર્ડ પેપર, સેનિટેશન માટેનું કાર્ડ પેપર સેનિટેશન બ્લોક ની દિવાલ પર, ખુરશી માટેનું કાર્ડ પેપર ખુરશી, પર બગીચાનું કાર્ડ પેપર બગીચામાં, બારી માટેનું કાર્ડ પેપર બારી **પર વગેર.**

 $\mathbf{a}$ 

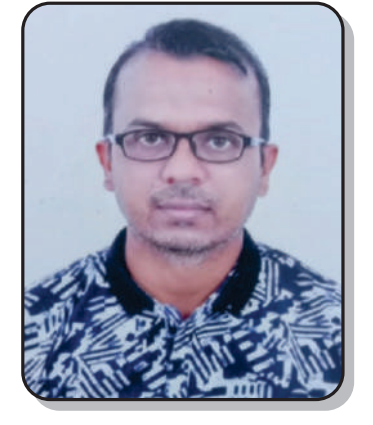

**ઉપયોગતા :**

**બાળકોના શદભડં ોળમા ંૃ કરવામા ંમદદ કર.** 

**શાળા તેમજ વગખડં ની વઓ ુ માટના ંે પેલગ શીખવવામા ંઉપયોગી.** 

બાળકો રોજિંદા પ્રત્યાયનમાં ગુજરાતી ભાષાનાં શિષ્ટ શબ્દોનો ઉપયોગ કરી શકે.

Ø **નવતર યોગ ંુૂયાકં ન :**

આ નવતર પ્રયોગની શરૂઆતમાં એક ૩૦ ગુણની પ્રિ-ટેસ્ટ યોજવામાં આવી. જેમાં ધોરણ ૬ થી ૮નાં ૨૫ **િવાથઓનેરડમલી પસદં કરવામા ંઆયા. તેના પરથી દરક િવાથનેમેળવેલ ણનુ ેઆધારેડ આયા.ં આ ઉપરાતં ાથનાસભામા ં તેમજ રોજદા યવહારમા ં બાળકોનેોર કરવામા ં આવી. લગભગ એક વષ બાદ ફરથી એ જ િવાથઓની પોટ ટટ લેવામા ં આવી. મા ં િ ટટ ંુજ -પ ઉપયોગમા ં લેવામા ં આ.ંુેડ આધારત પરણામ તૈયાર ક.ુયાર- બાદ બનં ેકસોટના ં પરણામની લના ુ કરનેરપોટ તૈયાર કય.**

Ø **નવતર યોગ ંુપરણામ :**

**બાળકો શાળામા ંહરત-ફરતા, રમતા-ં રમતા,ં રશેષ સમય દરિમયાન તેવના ુ ઉપયોગ દરિમયાન અનાયાસેઅનેસાહજકતાથી આ શદોનેવાચં તા થયા. વારંવાર આ વાચં નથી તેવ ુક થાન માટના**  ચારેય ભાષાનાં શબ્દોથી બાળકો વાકેફ થયા. એક જ વસ્તુના ગુજરાતી, અંગ્રેજી, સંસ્કૃત તેમજ હિન્દી શબ્દોનું **પરપર અવાદ ુ કરતા થયા. શદોના બાળકો પોતાની થાિનક ભાષાના ઉચાર કરતા હતા. તેના થાને** શિષ્ટ રૂપના શબ્દો વાપરતા થયા. અંગ્રેજી ભાષાના લોન વર્ડ્સની સમજ વિકસી. તેમજ બાળકોના શબ્દ ભંડોળમાં **ૃ જોવા મળ.**

Ø **નવતર યોગની વતમાન થિત :**

**હાલ પણ આ નવતર યોગ શાળામા ંચા ુજ છે. ભિવયમા ંપણ રાખવામા ંઆવશે.**

Ø **નવતર યોગનો QR કોડ :**

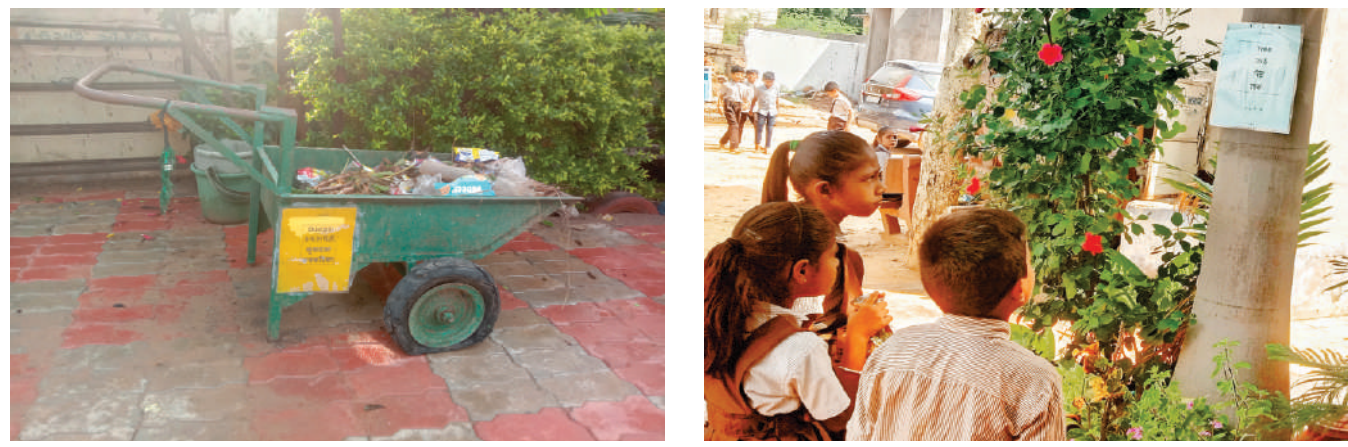

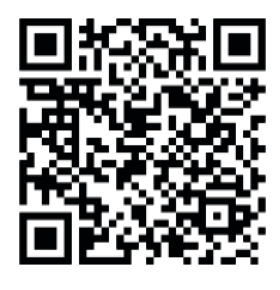

 $\mathbf{\hat{q}}$ บุ

 $\cdots$  નવતર પ્રવત્તિનં શીર્ષક  $\cdots$ 

#### ગાઓ ગણિત અને વાગે વિજ્ઞાન

**ઈનોવેટર ંુનામ : કણઝરયા હરણ લમણભાઈ ૃ હોો : મદદનીશ િશક શાળા ંુનામ : ી ભલગામડા ા.શાળા લટર : મેપર, તાકો ુ : હળવદ** ઈમેઈલ આઈડી: kanzariyaharikrishna@gmail.com **મોબાઈલ નબં ર : ૭૯૯૦૯ ૭૪૦૧૪** 

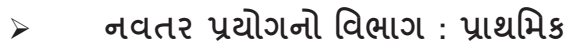

- $\triangleright$  નવતર પ્રયોગની કેટેગરી : વિષયવસ્તુ પેડાગોજી
- Ø **નવતર યોગ સાૂહક કરલ છેકયતગત ? : યતગત**
- Ø **નવતર યોગની શઆત ારથી કરવામા ંઆવેલ છે? : લાઈ ુ ૨૦૨૨ થી**

Ø **નવતર યોગની કાયપધિત ંુવણન : હ ઓ ુ :**

**ગણત િવષય તેમજ ગણત િશક યેના વૂ હો ર ૂ કરવા , ગણત ગીતની વરચના તેમજ ગાન ારા ગણત – િવાન િવષયનેહળવોલ બનાવવો અનેગણત – િવાનના ં કઠન બઓન ુ ેગાન ારા સરળતાથી યાદ રાખવા તેમજ નવા - નવા ગીતોનો આનદં મેળવવો.**

Ø **નવતર યોગ ંુઅમલીકરણ :**

**ગણત-િવાન િવષયમા ં આવતા કઠન ાઓ ુ તેમજ કોઈ ખાસ િવષયવનુ ેપરંપરાગત પધિતને બદલેકંઈક અલગ રતેિપરસવા માટતેમજ િવષયનેહળવો બનાવવા માટિનયમાસાર ુ તેાનુ ેઅપ ુ તમામ બાબતોનો સમાવેશ થઈ ય એમ ગીતની વ-રચના કરવામા ંઆવેછે. એ ગીતના ગાયન સાથેઅપ ુુ સાધનોનો ઉપયોગ કરને તેાની ુ સમતી ુ ાયોગક રતેઆપવામા ં આવેછે. થી બાળકોનેગીતની**  લાઈન યાદ રહી જાય છે અને સાથે સાથે ગણિત-વિજ્ઞાનનો નિયમ પણ. જેમ કે ધન પુર્ણાંક અને ઋણ પુર્ણાંકનાં સરવાળા - બાદબાકી માટેના નિયમો સમજાવવા માટે રજૂ કરાયેલ ગીત સાથે નિશાનીઓના બેનર **દ્રારા એની ાયોગક સમતી ુ પણ આપી શકાય છે. આ કારના ગીતનો લય એ રતેપસદં કરવામા ં આવેછેકથી**  બાળકો સરળતાથી ગાન કરી શકે.

 **આ નવતર યોગમા ંરચાયેલ ગણત તેમજ િવાન ગીતો રાયની તમામ શાળાઓમા ંગવડાવી શકાય. ાથના સભામા ં આ ગીતોના િનયિમત ગાનથી િવાથઓનેગણત અનેિવાન િવષયના કઠન લાગતા ં** <u>મ</u>દ્દાઓ તેમજ નિયમો સરળતાથી યાદ રહી જાય છે. આમ ગાતા – રમતા શીખવાથી ગણિત / વિજ્ઞાન વિષય **એકદમ હળવો અનેસરળ લાગવા માડં શે. ગણત – િવાન િવષયની ાથના , જોડકણા , નૂ વગેરનેાથના સભામા ંરઆત ૂ કરવાથી ગણત િવષય યેબાળકનેમમવ ગશે. જો આવા ગણત- િવાન િવષયના તે ાનુ ેઅપ ુ ગીતોનો પાઠતક ુ મા ં સમાવેશ કરવામા ંઆવેતો એક નવી દશા તરફ દોરવાઈને ગણત –**  વિજ્ઞાન વિષય પણ ભાષાની જેમ **ગાન, સંગીત અને તાલ સાથે શીખી શકા**ય.

 $\mathbf{q}$ 

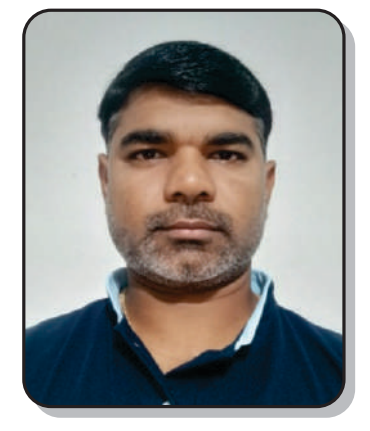

Ø **નવતર યોગ ંુયાક ુ ં ન :**

**વગમા ંયારદાખલા ગણાવવામા ંઆવેછેયારદાખલાના ં તેપગિથયાનેઅપ ુુ િનયમો છવામા ુ ં આવેછે. ાથનાસભામા ં ગણતગીત નામની એક રઆત ુ રાખવામા ંઆવેછે. રશેષ અને સમય દરયાન બાળકો ંુસતત અવલોકન કરવામા ંઆવેછે.** 

Ø **નવતર યોગથી મળેલ પરણામ અગાઉની પરથિત :**

વર્ગનાં કુલ 43 બાળકો પૈકી 20 થી 25% બાળકોને પુર્ણાંક સંખ્યાના સરવાળા- બાદબાકીના નિયમો **િનશાની સાથેયાદ રહત ા.**

● **ધોરણ 6 થી 8 ના મોટા ભાગના બાળકો ગણત િવષય યેઅચ ુ દાખવતા હતા. યોગ બાદની પરથિત**

વર્ગના કુલ બાળકો પૈકી 70% થી વધુ બાળકોને પુર્ણાંક સંખ્યાના સરવાળા - બાદબાકીના નિયમો **તેમજ િનશાનીઓ િવશે યાલ આવવા માડં ો તેમજ દાખલા ગણાવતી વખતેયોય જવાબ આપતા થયા.**

 $\mathbf{\hat{9}}$ 

- **રશેષ દરયાન તેમજ ાથનાસભામા ંગણતના ગીતો ગણ-ગણાતા થયા.**
- **ગણત િવષયના તાસની આરતાથી ુ રાહ જોતા થયા.**
- **ગીત ારા ગણત િવાન એક રોમાચં ક અભવ ુ લાગવા માડં ો .**
- Ø **નવતર યોગની વતમાન થિત :**  હાલમાં આ પ્રયોગની અમલવારી ચાલુ જ છે.
- Ø **નવતર યોગનો ફોટો / QR કોડ :**

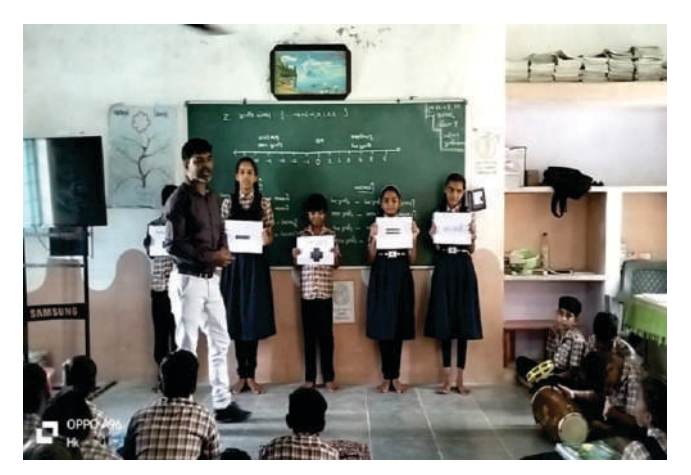

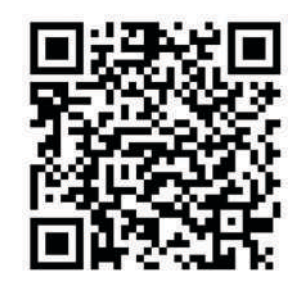

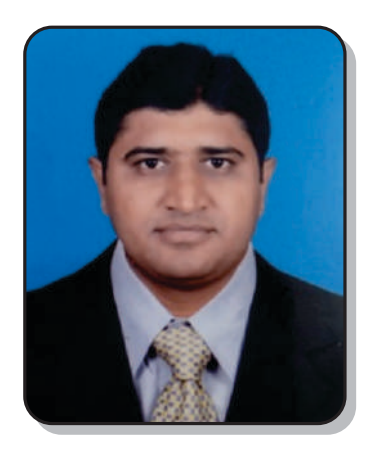

 $:$  નવતર પ્રવૃત્તિનું શીર્ષક  $:$ 

#### Last Day's Revision

**ઈનોવેટર ંુનામ : તા અિમતુમાર રમેશચં હોો : મ.િશ. શાળા ંુનામ: ધી વી. સી. ટકિનકલ હાઈલૂ , મોરબી લટર : તા. શા. ન.ં ૧, મોરબી, તા. મોરબી ઈમેલ આઈડ: tannasir@yahoo.co.in મોબાઈલ નબં ર: 9998012930**

- Ø **િવભાગ: ઉચર માયિમક**
- Ø **નવતર યોગની કટગર: ટનોલોનો ઉપયોગ**
- Ø **નવતર યોગ સાહક કર ુ લ છે ક યતગત: યતગત**
- Ø **નવતર યોગની શઆત ારથી કરવામા ં આવેલ છે: Aug-2021**

Ø **નવતર યોગની કાયપધિત ંુવણન :**

મોરબીની પ્રખ્યાત સરકારી હાઈસ્કૂલ – ધી વી. સી. ટેકનિકલ હાઈસ્કૂલના જીવવિજ્ઞાનના શિક્ષકશ્રી અમિતભાઇ તન્ના **દ્વારા ટેક્નોલોજીના માધ્યમ**થી વિદ્યાર્થીઓના અભ્યાસ પ્રત્યેના અભિગમને વધુ દ્રઢ બનાવવા **માટનો સફળ યાસ કરવામા ંઆયો.**

**હ ુ/ સમયા :**

**કોરોનાકાળ દરિમયાન િવાથઓનેમાસ મોશન આપવામા ંઆ.ંુયારબાદ શાળાઓ શ થઈ અને પરાઓ નક આવતા ંિવાથઓ તરફથી અયાસ બાબતની ચોસ ફરયાદો યાનમા ંઆવી ક....**

- · **િવાથઓનેમોટા ો યાદ રાખવામા ંતકલીફ પડતી હતી.**
- · **પરા સમયેછેલા દવસોમા ંતકોમાથ ુ ં ી યાદ રાખ ંુઅઘંુપડ ંુહ.ંુ**
- · **પરા સમયેછેલા દવસોમા ંવાચં વામા ંકોષરૂો થતો નથી.**

**આ બાબતોનેયાનેલઈ તેમના િનવારણ અથઅિમતભાઈએ આ નવતર યોગ કરલો.**

**કાયપિત / અમલીકરણ :**

**"Last Day's Revision" આ નવતર યોગ બાબતેવાત કરએ તો ઉપરોત હ ઓ ુ િસ કરવા માટ અિમતભાઈએ ધો. ૧૨ િવાનવાહમા ંવિવાનનો અયાસ કરતા ં િવાથઓનેપરા સમયેતકોમાથ ુ ં ી**  વાંચવામાં પડતી તકલીફો બાબતે પૃચ્છા કરી તો ધ્યાને આવ્યું કે પુસ્તકોમાં આપેલ ફકરા સ્વરૂપનું લખાણ વાંચનમાં વધુ સમય માંગી લે છે અને વ્યવસ્થિત રીવીઝન પણ થતું નથી. તે માટે અમિતભાઈએ પાઠ્યપુસ્તક આધારિત હસ્તલિખિત મટીરીયલ બનાવ્યું. જેમાં ધો.૧૨ જીવવિજ્ઞાનના દરેક પ્રકરણોને ચાર્ટ, રેખાકૃતિ, કોષ્ટક **વપેદશાવીનેપાઠતકન ુ ેનવા વપેર ૂક. ુપોતાની શાળાના િવાથઓ સાથેસાથેજરાતના ુ અય િવાથઓનેપણ લાભ મળેએ હ થી ુ અિમતભાઈએ આ દરક કરણના Video બનાવીને, પોતાની YouTube** 

 $\mathbf{R}$ 

**ચેનલ Amit Tanna મારફતેિવિવધ લાઓના િવાથઓ અનેિશકોનેઆ મટરયલ Video તેમજ PDF વપેિવનાૂયેપહચાડ.ંુસમ જરાતના ુ િવાનવાહના િવાથઓ આનો લાભ ઉઠાવતા ંથયા.ં**

Ø **નવતર યોગ ંુૂયાકં ન :**

<u>આ નવતર પ્રયોગ દરમિયાન મોકલેલા વિડીયોમાંથી વિદ્યાર્થીઓ કેટલું શીખ્યા તે બાબતની પુષ્ટિ માટે</u> **અિમતભાઈએ ૂયાકં ન કરવાના હ સર ુ તેમણેદરક કરણના અગયના ૨૫ - ૨૫ MCQની Quiz બનાવી. થી િવાથઓ તેમા ંકૂલા ોનેQuiz વપેમેળવીનેતેસોશન ુ મેળવતા થયા.**

Ø **નવતર યોગ ંુપરણામ :**

<u>આ નવતર પ્રયોગના પરિણામ બાબતે વાત કરીએ તો ઓગષ્ટ-2021 થી શરૂ કરેલ અભ્યાસના આ</u> **ટકનોલોકલ અભગમનેજરાતના ુ િવિવધ જલાઓના િશકો/િવાથઓએ જોરદાર િતસાદ આયો છે.** 

· **જરાત ુ રાયના આશર56,000+ િવાથઓએ આ િવડયોનો લાભ લઈનેતેમાથં ી અયાસ કય અને** આશરે 23,000+ વિદ્યાર્થીઓએ મૂલ્યાંકન પ્રક્રિયામાં ભાગ લઈને પોતાના અભ્યાસને દ્રઢ બનાવ્યો છે.

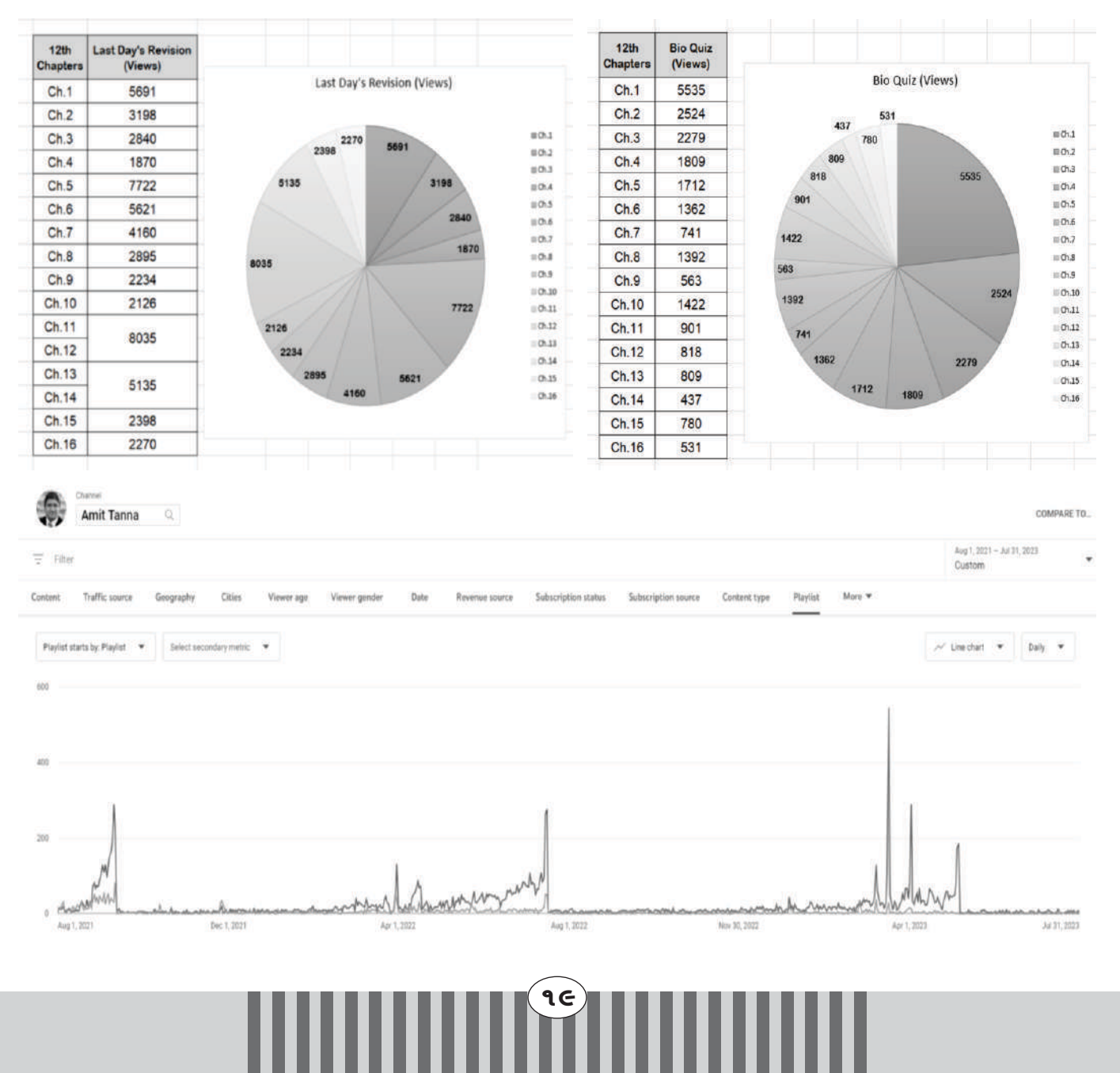

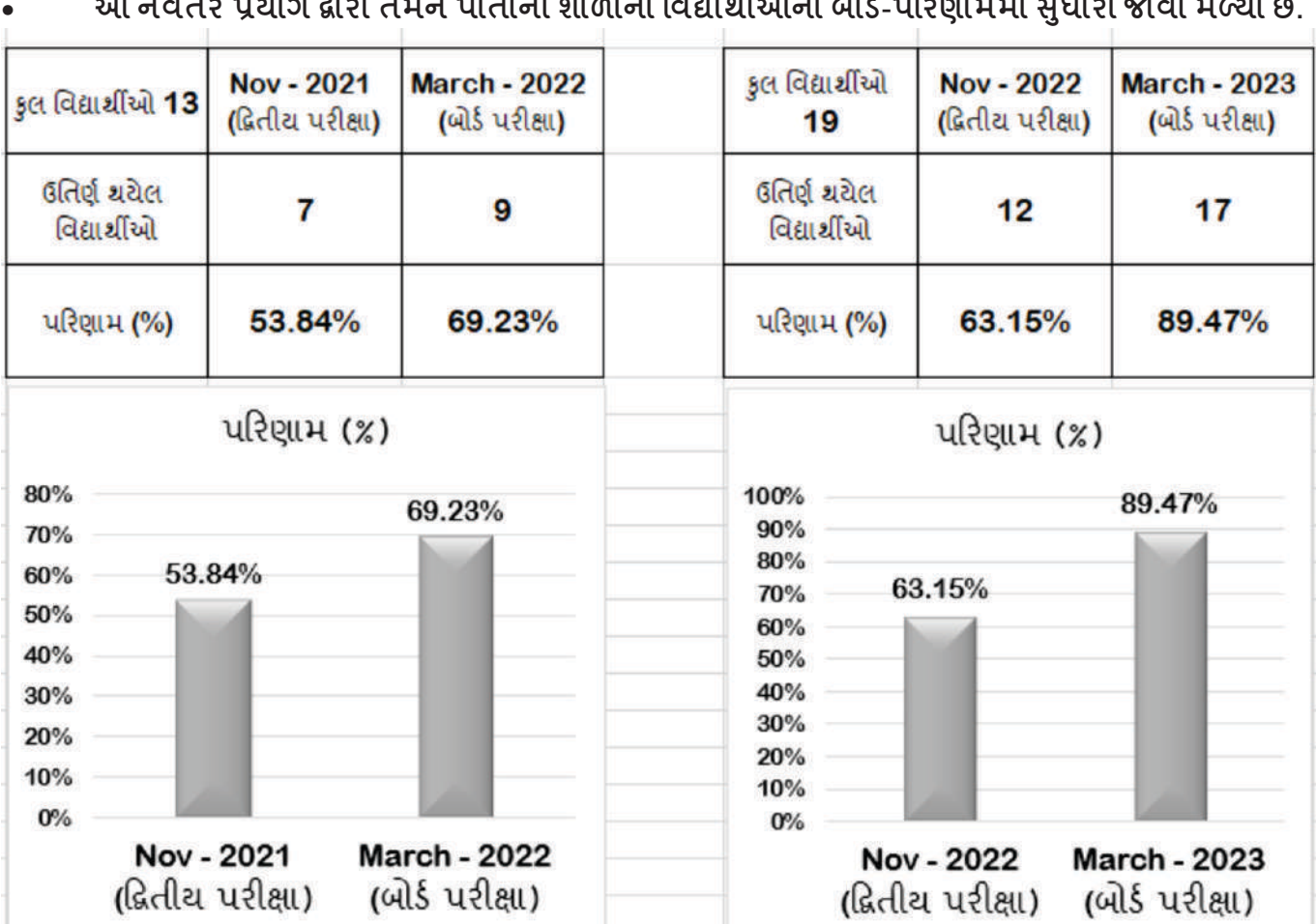

<u>આ ઉપરાંત આ નવતર પ્રયોગ દ્વારા...</u>

- · **ધો.૧૨ ના િવાથઓ વિવાનનો સં ણૂ કોષમા 11 કલાકમા ંસમનેતૈયાર કર શકછે.**
- · **દરક કરણના દાઓન ુ ેસરળતાથી યાદ રાખી શકાય છે.**
- $\epsilon$ રેક મુદ્દાની વિશેષ સચિત્ર માહિતી મળવાથી અભ્યાસમાં રુચિ જળવાઈ રહે છે.
- · **યોય ૂયાકં ન યા ારા િવાથઓની ભાિવ બોડ-પરા, GUJCET અનેNEETની પરાઓમા ં** પછાતાં MCQની અગાઉથી જ તૈયારી થવા લાગે છે.
- Ø **નવતર યોગની વતમાન થિત:**

**હાલમા ં પણ આ દરક કારના િવડયોનો કટલાયં િવાથઓ લાભ લઈ રા છે. આમ ટકનોલોના યોય ઉપયોગથી અિમતભાઈએ િવડયો ારા િવાથઓનેરસ પડ તે,ંુઓછા સમયમા ંતૈયાર કર શકાય તે ંુ અનેઆપમેળે પરફટ ૂયાકં ન થાય તે ંુાન પીરસીનેપોતાના નવતર યોગની ળૂ સમયાઓને િનવારવાનો સફળ યાસ કય છે.**

નવતર પ્રયોગનો ક<u>યું</u>. આર. કોડ :

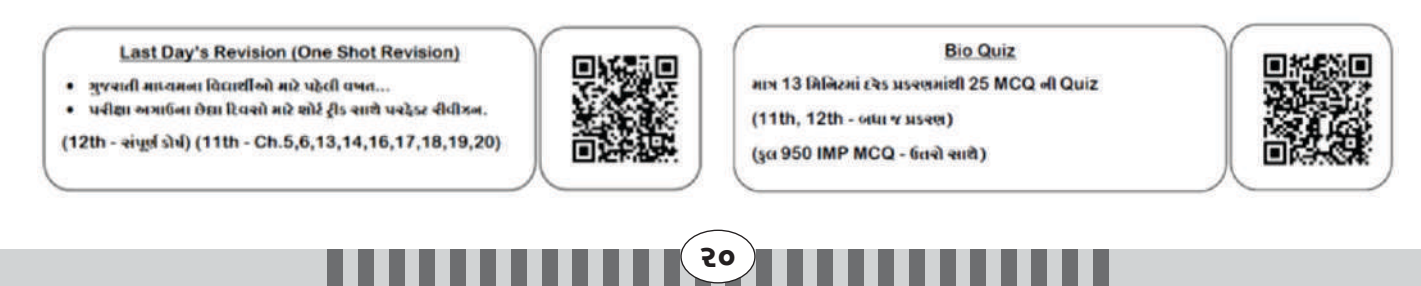

 $\,$  :: નવતર પ્રવત્તિનં શીર્ષક ::

#### હું અને મારી બાલવાટિકા

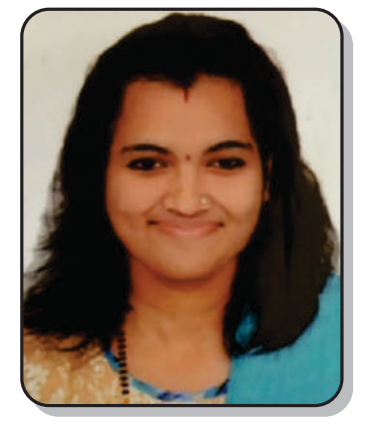

**ઇનોવેટર ંુનામ : વેગડ સોનલ જયિંતલાલ હોો : મદદિનશ િશક શાળા ંુનામ : શાિંતવન ાથિમક શાળા લટર : તાકા શાળા – ૩, તાકો : મોરબી ુ ુ ઈમેલ આઇડ : sonalanilfatania@gmail.com મોબાઈલ નબં ર : 9558028131**

Ø **નવતર યોગનો િવભાગ : ાથિમક**

Ø **નવતર યોગની કટગર : સાં ત િવષયો** 

Ø **નવતર યોગ સાૂહક કરલ છે ક યતગત : યતગત** 

Ø **નવતર યોગની શઆત ારથી કરવામા ં આવેલ છે : ન – ૨૦૨૩ ૂ**

Ø **નવતર યોગની કાયપિત ંુવણન :** 

**હ ઓ ુ :**

**િવયાથઓ હસતા હસતા અનેિનયિમત શાળાએ આવે, રમત અનેરમકડા ં ારા શીખે, િવયાથઓ દરક િતમા ુ ં ઉસાહ વૂ ક જોડાય, રમડા ં અનેિતઓ ુ ારા િવયાથઓની અયાસ યેરસ ચી ુ વધે, કપના શત, તકશત અનેસન શતનો િવકાસ થાય, દરક િૃતઓમા ં ઉસાહ સાથેજોડાય, િનણૂ ભારત તગત લયાકં ો િસ કરવામા ંસફળતા મળે. અમલીકરણ હરચના ુ :**

**નવી િશણનીતી જબ ુ વષ ન-2023થી ૂ દરક શાળામા ં "બાલવાટકા"ની શઆત ુ કરવામા ં આવી. િવયાથઓ િનયિમત શાળાએ આવેતો જ આપણેિનણ ુ ભારત તગતના ંલયાકં ો િસ કર શકયે. તેહ થી ુ** વિધ્યાર્થીઓને થીમ આધારીત વિવિધ ઓ પ્રવૃતિ કરાવવામાં આવી. જેમાં આવકાર ટાઇમ, સર્કલ ટાઇમ, મુક્ત **રમત, વગેર િવિવધ ઓ િૃત કરાવવામા ં આવી. સાથેથીમ આધારત િવિવધ ટ.એલ.એમ., રમકડા ં અને રમતો ંુિનમાણ કરવામા ં આ.ંુઅયાયન િનપિતઓનેયાનમા ં રાખી િવિવધ િૃતઓ અનેટ.એલ.એમ. તેટ.એલ.એમ. િનમાણ કરવામા ં આયા. થી િવયાથઓની અયાસ યેરસ ચી ુ વધે. આ રમકડા,ં** રમતો, ટી.એલ.એમ.અને વિવિધ પ્રવૃતિઓ નિર્માણ કરવામાં ડ્રોઇંગ સીટ, કાતર, ગુંદર, ફેવિકોલ, જૂના પુંઠા, **કાડપેપર, નકામા ં બો, કલર, નકામી બોટલ અનેબોટલના ં ઢાકં ણા,ં દોર, ટક, હાડબોડ, લખોટ, સાથેવેટ ચીજ વઓ ુ અનેઓછ ખચાળ વઓનો ુ ઉપયોગ કરનેરમકડા,ં રમતો, િૃતઓ અનેટ.એલ.એમ. ંુ િનમાણ કરવામા ં આ.ંુ માટ બોડના ઉપયોગથી પણ િૃતઓ કરાવવામા ં આવી. આમ રમકડા,ં રમતો, િૃતઓ અનેટ.એલ.એમ. િનમાણ કરવાથી િવયાથઓ બૂ જ ઉસાહ સાથેહસતા હસતા શાળાએ આવવા**  લાગ્યા, પ્રવૃતિઓ કરતા થયા, અભ્યાસ પ્રત્યે રસ રૂચી વધી, શીખતા થાય તે માટે આ નવતર પ્રયોગ કરવામાં **આયો.**

**ઉપયોગતા :**

રાજ્યની તમામ "બાલવાટિકા"માં લાગુ કરી શકાય. આ નવતર પ્રયોગથી રાષ્ટ્રીય શિક્ષણનિતિ-2020 આધારિત નિપુણ ભારત અંતર્ગત આપણે આપણી "બાલવાટિકા"ના લક્ષ્યાંકો ઝડપથી સિદ્ધ કરી શકશું. તો જ **ખરખર વષ 2026/27મા ં આપણેધોરણ-3 ધીના ુ બાળકોનેવાચં ન, લેખન અનેગણનમા ં શીખવાની મતા** 

 $\overline{29}$ 

પ્રાપ્ત કરી શકીએ.

Ø **નવતર યોગ ંુૂયાકં ન :** 

આ નવતર પ્રયોગનાં મૂલ્યાંકન માટે એક અલગથી ફાઇલ તૈયાર કરવામાં આવી જેમાં દરેક વિધ્યાર્થીની **હાજર, તેમણેકરલ િતઓ ુ અનેકાયની અલગથી નધ રાખવામા ં આવી. અવનવા રમકડા,ં રમતો અને ટ.એલ.એમ. ંુિનમાણ કરવાથી િવયાથઓ શાળામા ં િનયિમત, હસતા હસતા અનેઉસાહથી આવેછે. ખરખર**  મારી "બાલવાટિકા"માં બાળકો ખિલ ખિલાટ કરે છે. ડર કે ભય વિના રમતા રમતા નવં નવં શીખે છે.

- Ø **નવતર યોગ ંુપરણામ :**
- · **નવતર યોગ કયાના વૂ ની થિત : પહલ ા નાના બાળકો રડતા રડતા આવતા અનેશાળામા ં િનરશતા દાખવતા.**
- · **નવતર યોગ કયાના હાલની થિત : બાળકો શાળામા ંહસતા-ં રમતા,ં િનયિમત અનેઉસાહ સાથેઆવે છે.**
- Ø **નવતર યોગની વતમાન થિત : નવતર યોગ હાલ શાળામા ંકાયરત છે.**
- Ø **નવતર યોગનો ફોટોાફ :**

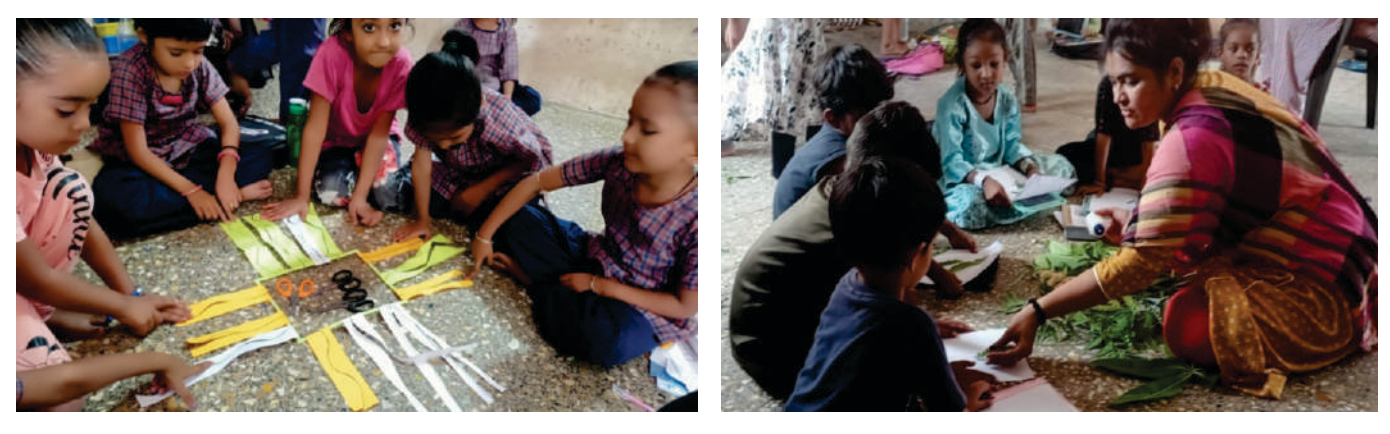

์<br>22

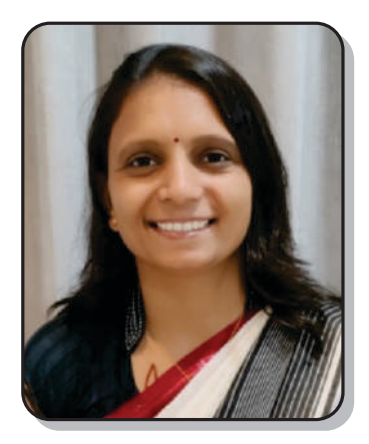

 $\cdots$  નવતર પ્રવત્તિનં શીર્ષક  $\cdots$ 

#### સ્વરચિત વિજ્ઞાન ગીત સંગ્રહ

**ઈનોવેટર ંુનામ : દો િમાબ ુ ેન કાિંતલાલ હોો:- મદદિનશ િશક શાળા ંુનામ : ી ગોુળનગર ાથિમક શાળા, મોરબી** કલસ્ટર : ખારી વાડી પ્રાથમિક શાળા, તાલુકો : મોરબી **ઈમેલ આઈડ:-** [sumitradetroja1@gmail.com](mailto:sumitradetroja1@gmail.com) **મોબાઈલ નબં ર:- 9099305784**

Ø **નવતર યોગનો િવભાગ : ાથિમક**

- Ø **નવતર યોગની કટગર : િવષયવ પુ ેડાગો આધારત**
- Ø **નવતર યોગ સાૂહક કરલ છે ક યતગત : યતગત**
- Ø **નવતર યોગની શઆત ારથી કરવામા ં આવેલ છે : ઓટોબર 2021**

Ø **નવતર યોગની કાયપિત ંુવણન :**

**િવાન િવષયમા ં િવાથઓના રસ અનેચ ુ ઓછા હતા. િવાનની સકં પના સમજવામા ં અનેયાદ રાખવામા ંબાળકો કુ લી અભવતા ુ હતા. તેથી િવાન િવષયના ાનુ ેઅપ ુ જોડકણા અનેકાયની રચના કર.**

**હ ઓ ુ :**

- · **િવાન િવષય સરળતાથી સમ શક.**
- · **િવાન િવષયની સકં પના ઓનેયાદ રાખીનેલેખત પરામા ંસરળતાથી લખી શક.**
- · **િવાન િવષયમા ંિવાથઓના રસ અનેચ ુ વધે.**

**અમલીકરણ :**

**ધોરણ 6 થી 8 મા ં િવાન િવષયનેઅપ ુ ાઓન ુ ેઆધારત કાય ગાન , જોડકણાની રચના કરવામા ં** આવી. જેમાં પાચન તંત્ર, સાંધાના પ્રકાર, સમતોલ આહાર, વસ્તુઓના જૂથ બનાવવા વગેરે એકમોને અનુરૂપ **કાય બનાયા.ં આ રચનાનો ઉપયોગ િવાથઓ અભનય ારા કરછે. ઉપયોગીતા :**

આ પ્રયોગ 6 થી 8 ના વિજ્ઞાન વિષયને સમજવા માટે છ થી આઠના વિદ્યાર્થીઓને લાગુ પાડી શકાય. જેની **મદદથી બાળકો િવાનનેસાર રતેસમ શકછે. બાળકો િવાનની સકં પનાનેસાર રતેયાદ રાખી શકછે** <u>અને લેખિત કસોટીમાં વિજ્ઞાનની સંકલ્પના સારી રીતે લખી શકે છે.</u>

Ø **નવતર યોગ ંુૂયાકં ન :** 

મૂલ્યાંકન માટે 25 ગુણની લેખિત કસોટી લેવામાં આવી. આ પ્રયોગ કરવાથી બાળકોના એકમ કસોટીના ગુણમાં વધારો થયો. આ ઉપરાંત વિજ્ઞાન વિષયની સંકલ્પનાઓ સ્પષ્ટ રીતે સમજ્યા છે કે નહીં તેનું મૌખિક **ૂયાકં ન પણ કરવામા ંઆ.ંુના આધારપટ થ ંુકબાળકોનેિવાન િવષયની સકં પનાઓ સમજવામા,ં યાદ રાખવામા ંઅનેલખવામા ંઆ યોગથી ધારો ુ થયો.**

์<br>23

#### Ø **નવતર યોગ ંુપરણામ :**

**હાલમા ં િવાથઓ િવષયનેઅપ ુ કાય ગાન નો ઉપયોગ કરછેઅનેએકમ કસોટના પેપરમા ંસારા ણ ુ મેળવેછે. યોગ વૂ િવાનની સકં પના િસ કરતા િવાથઓ 60% ટલા હતા. યોગ બાદ 80% ટલા થયા છે**

- · **25 ણની ુ િવાન કસોટ ુપરણામ : (ધો. 7, ુલ િવાથ 32)**
- · **25 ણ ુ મેળવતા િવાથઓની સં યા 7**
- · **20 ણ ુ ઉપર મેળવતા િવાથઓની સં યા 23**
- Ø **નવતર યોગની વતમાન થિત :**

**વતમાન સમયમા ં પણ ધોરણ 6 થી 8 ના બાળકો એકમનેઅપ ુ કાય ગાન, જોડકણાનં ો ઉપયોગ**  બાળકો કરે છે. જેનું સારૂં પરિણામ એકમ કસોટીમાં જોવા મળે છે.

Ø **નવતર યોગના ંફોટોાફ :** 

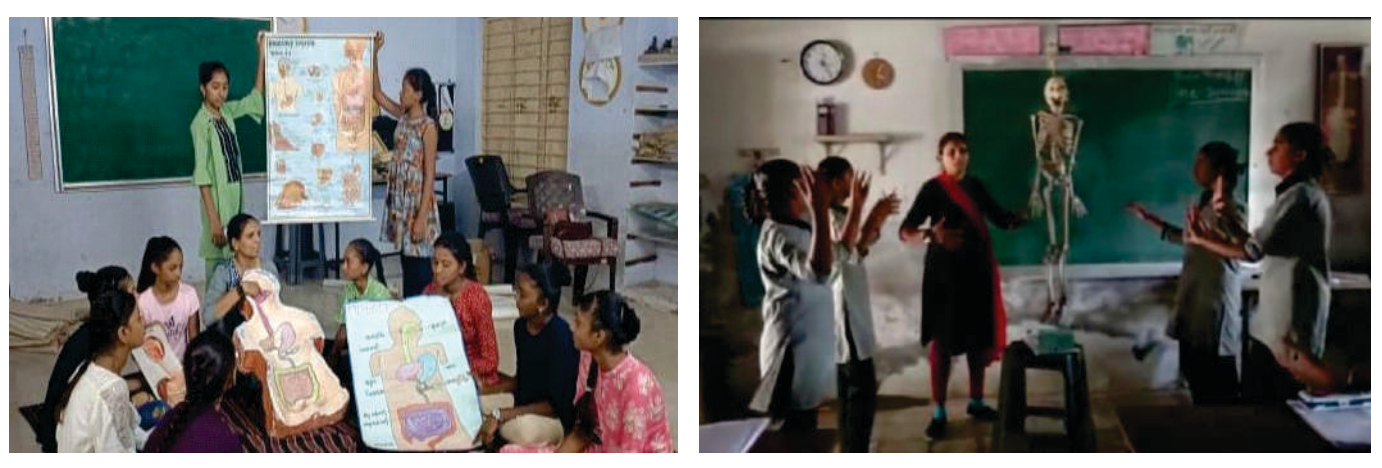

.<br>૨૪

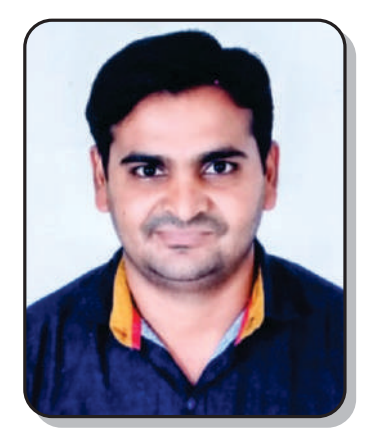

 $\cdots$  નવતર પ્રવત્તિનં શીર્ષક  $\cdots$ 

#### ICT IN Education

**ઇનોવેટર ંુનામ : ગોધિવયા ગૌતમ રામભાઇ હોો : મ.િશ. શાળા ંુનામ : ી બલયા ાથિમક શાળા લટર : બગથળા, તાકો ુ : મોરબી ઈમેલ આઇડ : gautamgodhaviya123@gmail.com મોબાઈલ નબં ર : 9428788396**

Ø **નવતર યોગનો િવભાગ : ાથિમક** 

Ø **નવતર યોગની કટગર : ટકનૉલોનો ઉપયોગ**

Ø **નવતર યોગ સાૂહક કરલ છેકયતગત : યતગત** 

Ø **નવતર યોગની શઆત ારથી કરવામા ંઆવેલ છે: એિલ-૨૨**

 $\triangleright$  નવતર પ્રયોગની કાર્યપદ્ધતિનું વર્ણન :

**હ ઓ ુ :**

**અયાસમમા ં આવતા એવા કટલાક ા ુ કનેસામાય ટ.એલ.એમ.ની મદદથી સમવી શકાતા નથી. પરણામેિવાથઓનો રસ જળવાતો નથી અનેિશણની યા નીરસ બનેછે. થી ઇછત અયયન**  નિષ્પતિ સિદ્ધ થઈ શકતી નથી. ત્યારે અદ્યતન ટેકનોલોજીનો મહત્તમ ઉપયોગ કરી શિક્ષણની પ્રક્રિયાને **જાસાેરક, આનદં દાયી અનેઅસરકારક બનાવવી.**

શિક્ષણ કાર્ય બાદ મૂલ્યાંકન માટેની પરંપરાગત લેખિત મૂલ્યાંકન પદ્ધતિ વિદ્યાર્થીઓ માટે નીરસ બની **ય છે. વળ, આ ંુૂયાકં ન િશક પેપણ વ ુસમય માગં નાંુહોય છે. આ કારના ૂયાકં નમા ં લૂ થવાની સભં ાવના પણ રહલ ી છે. તો તેના થાનેૂયાકં નની યામા ં ટકનોલોનો ઉપયોગ કર ૂયાકં નને િવાથઓ માટ ઉસાહવધક અને િશક પેઝડપી, સચોટ અનેવૂ હ રહત બનાવી, ૂયાકં નની અસરકારકતા વધારવી.**

**અમલીકરણ હરચના ુ :**

**િશણ કાયદરિમયાન અક ુ િવષયો બાળકોનેસમજવામા ં કુ લી પડતી હોવાથી તેનેવ ુરસદાયક અનેચકર ુ બનાવવા માટ અતન ટકનોલોની મદદ લેવામા ં આવી. મા ં શાળામા ં આવેલ ાનંુજ ોટના એલ.ઇ.ડ. અનેલેપટોપ તેમજ મોબાઇલનો ઉપયોગ કરવામા ં આયો. બાળકોને ો ુ સાભં ળને યાદ રહ તેના ંકરતા ંય િનહાળનેવ ુયાદ રહ છે. શૈણક એલકશનની મદદથી િશણનેવ ુરસદાયક**  અને પરિણામલક્ષી બનાવી શકાય છે. મુલ્યાંકન માટે SurveyHeart નામની એપ્લિકેશનનો ઉપયોગ કરવમાં **આયો. ના ારા ૂયાકં ન પણ ચકર ુ બ.ંુમા ંમારા િવાથ િસવાય અય શાળાના બાળકો પણ ભાગ લે છે.**

**ઉપયોગતા :**

શિક્ષણમાં અદ્યતન ટેકનોલોજીની મદદથી બાળકો વિષયવસ્તુને વધુ સારી રીતે સમજી શકે છે. સામાન્ય જ્ઞાનમાં વધારો થાય છે. જે NMMS,PSE, જ્ઞાન સેતુ જેવી સ્પર્ધાત્મક પરીક્ષામાં ખુબ જ ઉપયોગી બન્યું. જેમાં દર

<u>.</u><br>રપ

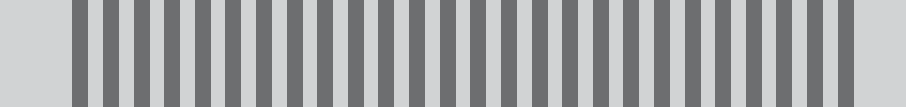

**અમારા િવાથઓ બૂ સાંુદશન કરછે. તેમજ ભિવયમા ંપણ પધામક પરામા ંઆ ાન બૂ ઉપયોગી બનેછે.**

Ø **નવતર યોગ ંુૂયાકં ન :**

**આ નવતર યોગ ંુૂયાકં ન મોબાઈલ એપમા ં વઝ બનાવી બાળકો ધી ુ મોકલવામા ં આવતી.**  બાળકોને જ્ઞાન સાથે ગમ્મત મળે તે માટે ચિત્રો સાથેની ક્વિઝ બનાવેલ. વેકેશન દરમ્યાન ૩૫ જેટલી ક્વિઝ બનાવવામાં આવી હતી. જેનો મારી શાળા અને અન્ય શાળાના બાળકોએ પણ ભાગ લીધો હતો. આ સિવાય **દરરોજ મૌખક ોર કરવામા ંઆવેછે. ટકનોલોના ંમાયમો ારા ૂયાકં ન કરવાથી સમ યા ઝડપી, સચોટ, વૂ હરહત અનેઅસરકારક બનાવી શકાઈ છે. આ કારના ંૂયાકનમા ં બાળકો ઉસાહત જોવા મળે છે. િવાથઓ સામેથી આ કારવઝ યોજવા ંુજણાવેછે.**

Ø **નવતર યોગ ંુપરણામ :** 

**િશણકાયમા ં બાળકોનો ઉસાહ વધાર વગખડં િશણ યાની આનદં દાયી, રસદ, જાસાેરક અનેઅસરકારક બનાવી શકાઈ છે. પરણામેવગમા ં િવાથઓની હાજરમા ંઉરોતર વધારો જોવા મયો છે. દર વષયોતી NMMS પરામા ંબાળકો ૧૦૦% પરણામ લાયા ંછે. તેમજ દર વષમેરટમા ંથાન મેળવેછે. ગત વષયોયેલ ાન સે ુપરામા ં ૧૬ ટલા ં બાળકો મેરટમા ં થાન પામેલ છે. PSE પરામા ં પણ ૧૦૦% પરણામ મેળવેલ છે.** 

Ø **નવતર યોગની વતમાન થિત :**

**વતમાન સમયમા ં શૈણક કાયદરિમયાન શૈણક ટકનોલોનો ભરર ુ ઉપયોગ કરવામા ં આવેછે. અલગ-અલગ સ ૂ ારા િવાથઓ ંુૂયાકં ન કરવામા ં આવેછે. આ રતેિવાથઓ િવિવધ પધામક**  પરિક્ષાની તૈયારી કરી રહ્યા છે. શાળામાં સમયાંતરે ક્વિઝનું આયોજન કરવામાં આવે છે.

 $\overline{\mathbf{z}}$ 

Ø **નવતર યોગના ંફોટોાફ :** 

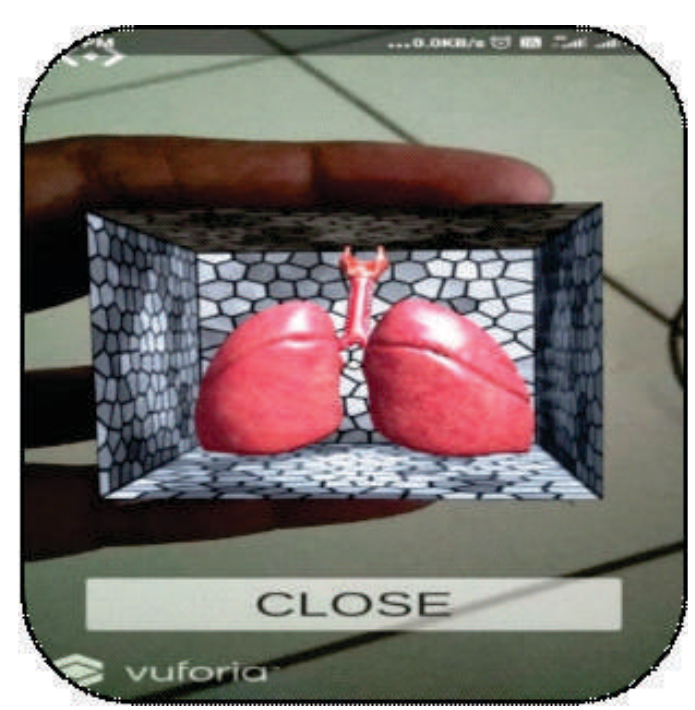

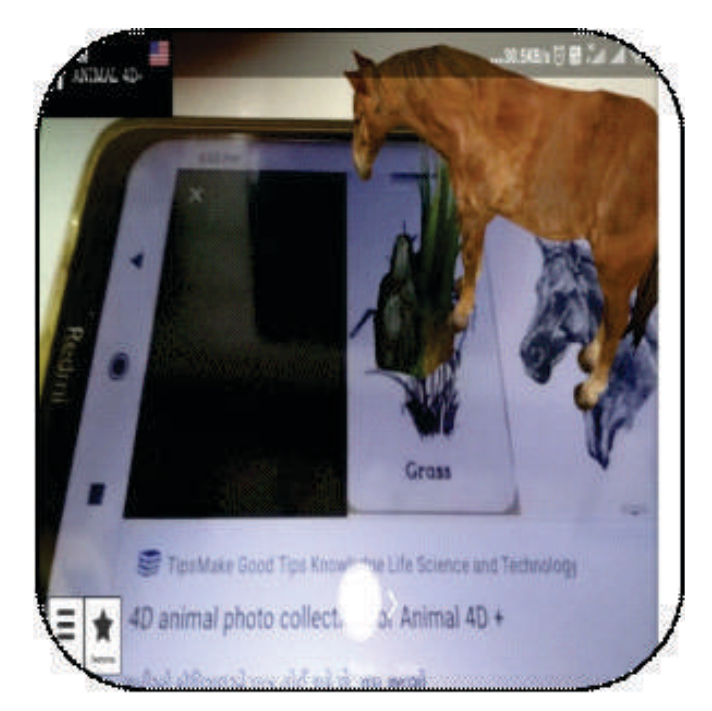

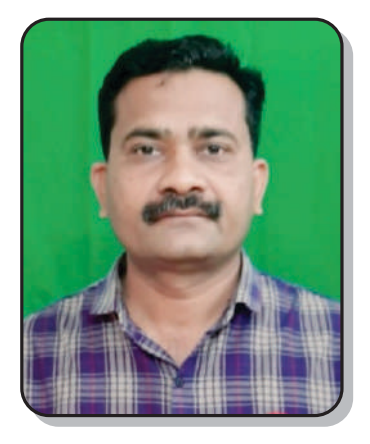

 $\,$  :: નવતર પ્રવત્તિનં શીર્ષક ::

#### પ્રવૃત્તિ દ્વારા વિજ્ઞાન શિક્ષણ

**ઇનોવેટર ંુનામ : વાટકયા િવણચં બાલાલ ુ હોો : આચાય શાળા ંુનામ : ી બચર ુ િવાલય- િમતાણા, કલટર : મીતાણા, તા. : ટંકારા Email : vatkia.pravin7@gmail.com મોબાઈલ : 994117618** 

- Ø **નવતર યોગનો િવભાગ : માયિમક**
- $\triangleright$  નવતર પ્રયોગની કેટેગરી : વિષયવસ્તુ પેડાગોજી આધારિત
- Ø **નવતર યોગ સાહક ુ કરલ છેકયતગત : યતગત**
- Ø **નવતર યોગની શઆત ારથી કરવામા ંઆવેલ છે: ન-૨૦૨૦થી ુ**
- Ø **નવતર યોગની કાયપધિત ંુવણન :**
- **હ ુ:**

· **િવાથઓનેિવાન િવષયમા ં આવતા િસાતં ો, રચના અનેકાયપિત સમજવામા ં બજ ુ કુ લી અભવુ ેછે, તેના િનવારણ માટઆ નવતર યોગ બ ુ જ ઉપયોગી છે.**

- · **યવહારમા ંબનતી ઘટનાઓમા ંિવાનના િસાતં ો અનેિનયમો સમ.**
- · **દા- ુ ં દા ુ ંઉપકરણોમા ંથ ંુઉ પાતં રણ સમ.**
- · **િવાન િવષયમા ંરસ લેતા થાય.**
- વિજ્ઞાનનું આપણા જીવનમમાં મહ્ત્વ સમજે.
- · **ધોરણ-૧૦ િવાન િવષય ંુબોડ ંુરઝટ ધારા ુ હ . ુ**

**અમલીકરણ હરચના ુ :**

**ી બચર ુ િવાલય- િમતાણામા ં િવાથઓનેિવાન િવષયમા ં બોડમા ં બજ ુ ઓછા માક આવતા ં તેમજ નાપાસ થતા.કારણ ક, િવાન િવષયમા ં આવતા િસધાતં ો,રચના અનેકાયપિત સમજવામા ં બજ ુ કુ લી અભવતા ુ હતા.તેના ઉકલ વપેશાળામા ં તકમા ુ ં આવતા યોગ, િૃઓ િસવાયના અય વૈાિનક રમકડા,િૃતઓ અનેયોગ ારા િવાન િવષય ભણાવવાની શઆત કર. આ ઉપરાતં શાળામા ં** સમયાંતરે પ્રદર્શન, નિદર્શન, પ્રાયોગિક કાર્ય અને વૈજ્ઞાનિક રમકડાનો વર્કશોપ ગોઠવી વિજ્ઞાન વિષય પ્રત્યેની **અચી ર ુ કરવાવામા ંઆવી.**

**ઉપયોગતા :**

**ધોરણ-૧૦ િવાન િવષય ંુબોડ ંુરઝટ ધારા ુ હ . ુઆ કારિૃ ારા શૈણક કાયકરાવવાથી બાળકો સરળતાથી િવાન સમજતા થયા.ો સરળતાથી યાદ રાખતા થયા.આ પિતથી અયયન કરાવવાથી શાળાના તેમજ, િવાન િવષયના રઝટમા ંધારો ુ થયો.**

.<br>ون

- Ø **નવતર યોગ ંુૂયાકં ન :**
- · **ધોરણ-૧૦ મા ંSSC બોડારા લેવાયેલ પરાના પરણામમા ંિવાન િવષયના માકનેઆધાર.**
- · **ધોરણ-૯ મા ંિ-ટટ અનેપોટ ટટના આધાર.**
- Ø **નવતર યોગ ંુપરણામ : સતત ૩ વષથી પરણામમા ંધારો ુ થયો છે.** Ø **નવતર યોગની યારની અનેહાલની થિત :**
- **વષ નવતરયોગ પહલ ાની થિત નવતરયોગ પછની થિત ધોરણ-૧૦ ધોરણ-૧૦ SSC બોડમા ં શાળા ંુપરણામ (%) SSC બોડમાિંવાન ંુ પરણામ (%) SSC બોડમાશં ાળા ંુ પરણામ (%) SSC બોડમાિંવાન ંુ પરણામ (%) 2019 14.29 14.28 -- -- 2020 12.5 16.66 -- -- 2021 -- -- 100 100 2022 -- -- 52.17 69.56 2023 51.72 51.72**

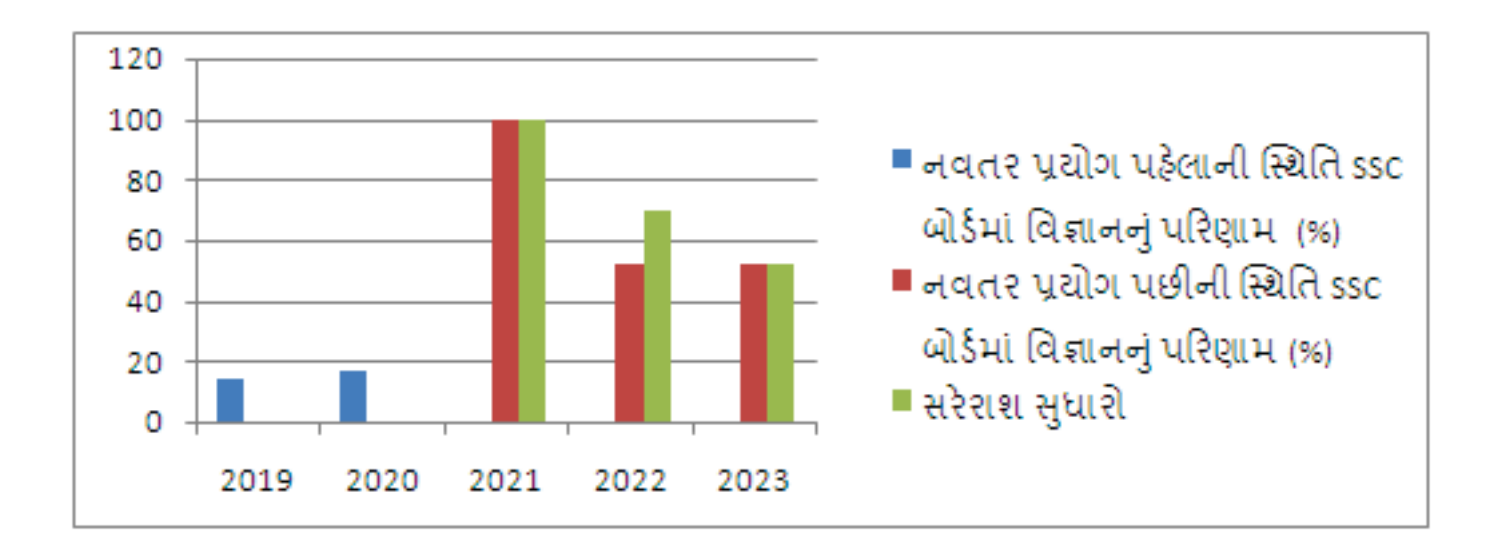

<u>.</u><br>२८

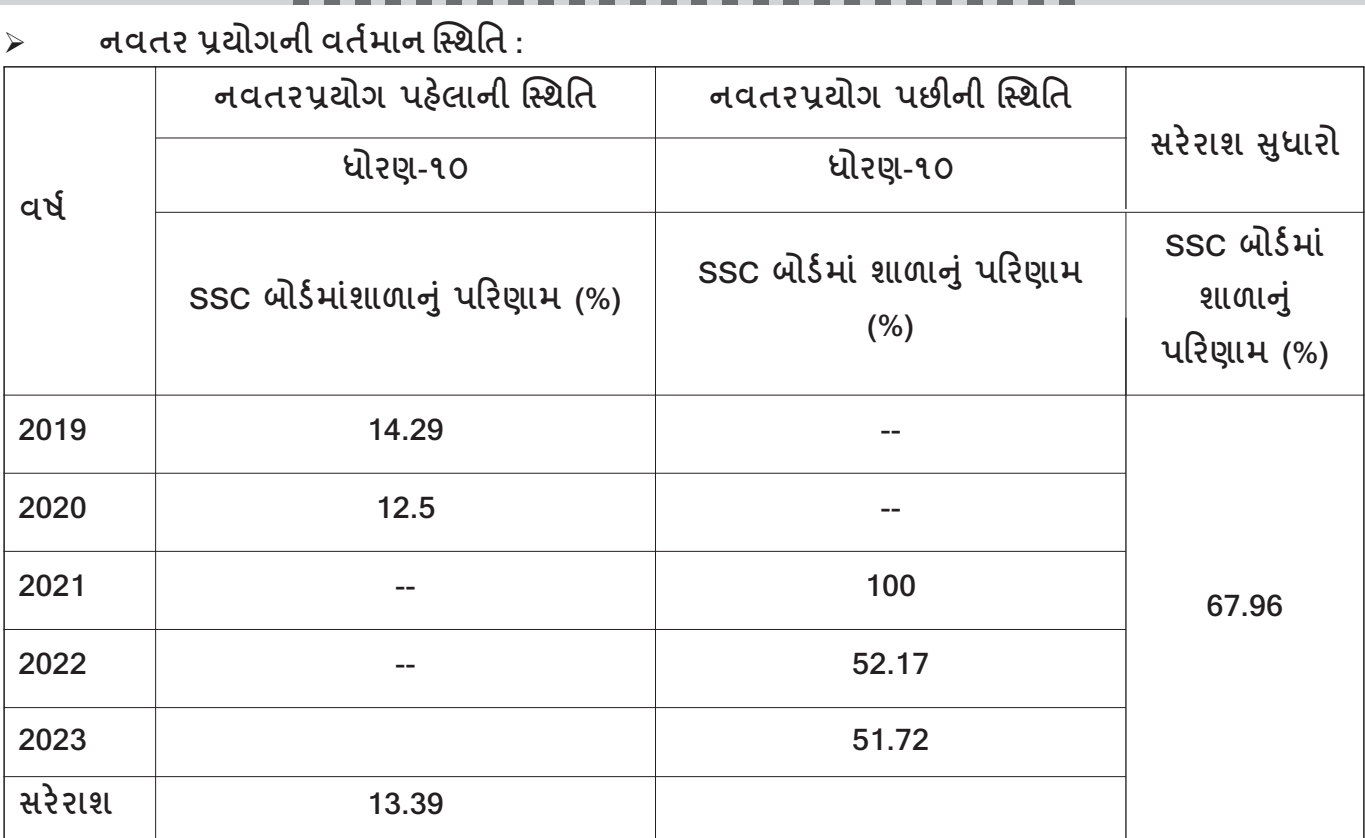

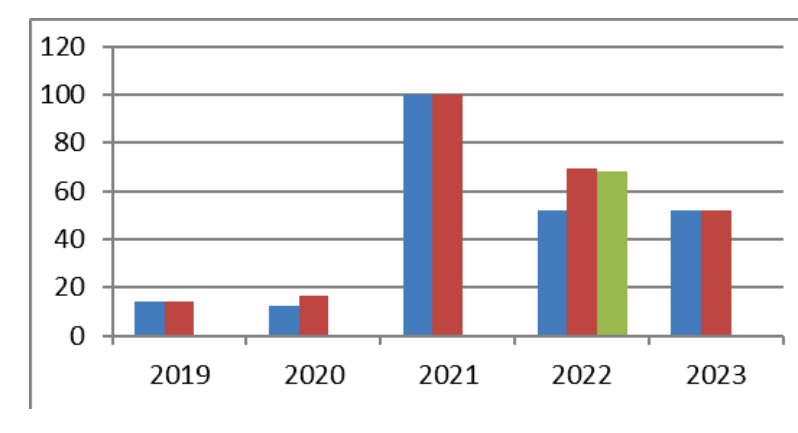

- ssc બોર્ડમાં શાળાનું પરિણામ (%)
- $\blacksquare$  ssc બોર્ડમાં વિજ્ઞાનનું પરિણામ (%)
- ■સરેરાશ સુધારો
- Ø **નવતર યોગના ફોટોાફ અને.ુઆર. કોડ :**

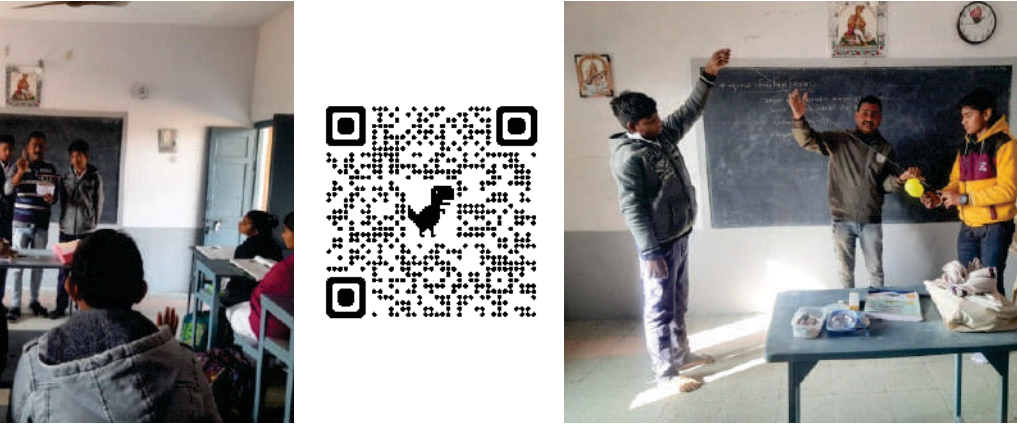

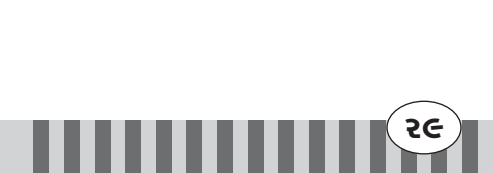

 $\cdots$  નવતર પ્રવત્તિનં શીર્ષક  $\cdots$ 

#### ભાષા વાગ્ અવચવો તથા દવનિઓ

**ઇનોવેટર ંુનામ : અિનલ નાથાભાઈ રાઠોડ હોો : મદદનીશ િશક** શાળાનું નામ : શ્રી રોહીશાળા પ્રાથમિક શાળા **લટર : નેકનામ, તાકો ુ : ટંકારા** ઈમેલ આઇડી: anilrathodddd@gmail.com **મોબાઈલ નબં ર : 8980807373**

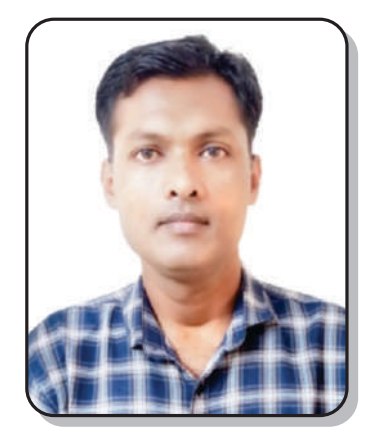

- Ø **નવતર યોગનો િવભાગ : ાથિમક**
- Ø **નવતર યોગની કટગર : િવષયવ ુપેડાગો આધારત**
- Ø **નવતર યોગ સાૂહક કરલ છેકયતગત : યતગત**
- Ø **નવતર યોગની શઆત ારથી કરવામા ંઆવેલ છે: વષ૨૦૨૧ થી ...**
- Ø **નવતર યોગની કાયપિત ંુવણન :**

**હ ઓ ુ :**

- · **ભાષા વા ્અવયવો તથા વિન ઉચારણ થાનો ગેસમજ કળવે.**
- · **યોય ઉચારણ યાની ખીલવણી થાય.**
- · **ાત કરલ સમજ ંુયવહારક ઉપયોગ ંુકૌશય ાત થાય.**

**અમલીકરણ હરચના ુ :** 

- · **આ નવતર યોગમા ં પડતી કુ લી ગે બાળકો વ પટતા ક ુ ળવે તે માટ 'ભાષા વા અવયવો' ્ ગે ંુવકગ મોડલ તૈયાર કરવામા ંઆ.ંુ**
- વિદ્યાર્થીઓ પ્રત્યક્ષ સમજ કેળવી શકે તે માટે સ્વરયંત્રનું 3D વર્કીંગ મોડેલ તૈયાર કરવામાં આવ્યું.
- · **વિનના ઉચારણ થાન માણેના વકગ TLM ંુિનમાણ કરવામા ંઆ.ંુ**

**ઉપયોગતા :**

**તમામ કારની ભાષા અયયન - અયઆપન સાથેસકં ળાયેલા િવાથઓ, િશકોનેભાષાિવાનના આ િવષયનેશીખવા માટઉપયોગી.**

- Ø **નવતર યોગ ંુૂયાકં ન :** 
	- <u>આ નવતર પ્રયોગનું મૂલ્યાંકન વિવિધ રીતે કરવામાં આવ્યું જેમ કે,</u>
- ગેરહાજર બાળકો પણ કસોટી આપી શકે તે માટે ગૂગલ ફોર્મ બનાવવામાં આવ્યું.
- · **દા ૂ દા ૂ વિનના ઉચારણ માણેના કાડબનાવવામા ંઆયા.**
- · **વયં ની કાગળિત ૃ તથા ચમા ંરંગ રૂવવામા ંઆયા.**
- · **િ-ટટ , પોટ-ટટ ંુઆયોજન કરવામા ંઆ.ંુ**
- · **વિન કાડઆધારત મૌખક ૂયાકં ન કરવામા ંઆ.ંુ**
- Ø **નવતર યોગ ંુપરણામ :**
- · **વગના ૮૦% બાળકો ભાષા વિનઓના ઉચારણ થાનો ગેવૈાિનક સમજ કળવી શા.**

 $\overline{\mathbf{30}}$ 

· **બાળકો ભાષામા ંવૈાિનક અભચ ુ કળવતા થયા.**

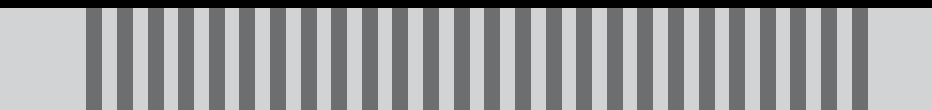

- · **બાળકો મેળવેલા ાનનો યવહા ુવનમા ંઉપયોગ કરતા થયા.**
- Ø **નવતર યોગની વતમાન થિત :**

આ નવતર પ્રયોગ નિરંતર કાર્યાન્વિત થયેલો જોઈ શકાય છે. બાળકો ભાષા ધ્વનિઓનું યોગ્ય ઉચ્યારણ **સભાનતાથી કરતા જણાય છે. બાળકો ભાષા વિનઓ ંુસભાનતાવૂ ક વૈાિનક સહજ ઉચારણ કૌશયની ખીલવણી થયેલી જોઈ શકાય છે.**

**શાળાના ધોરણ ૫ થી ૮ ના ં બાળકોનેભાષા વા ્ અવયવોની સમજ આપતી િૃઓ કરાવવામા ં આવી.**

Ø **નવતર યોગના ફોટોાફ અનેQR કોડ :** 

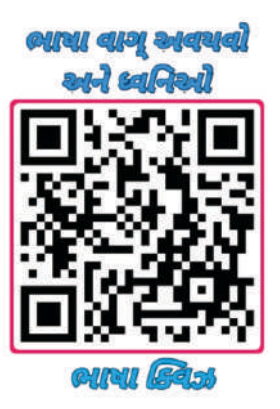

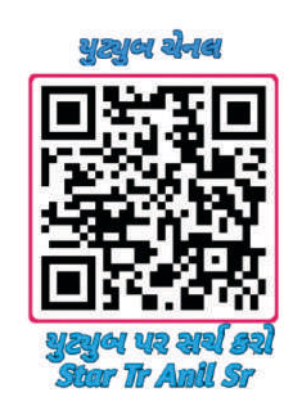

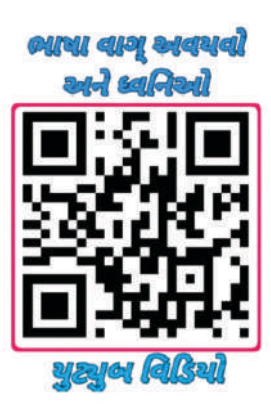

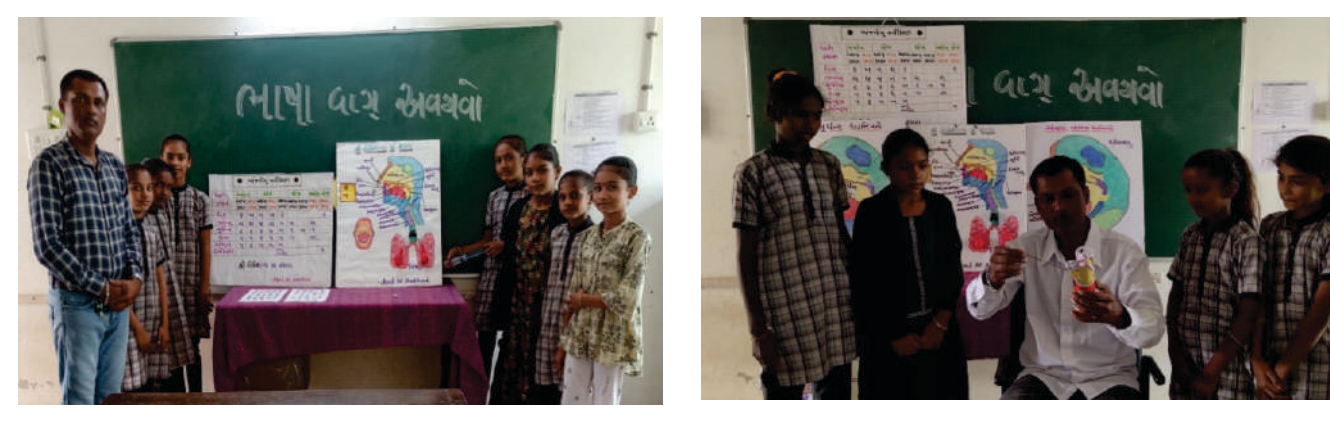

 $\mathbf{39}$ 

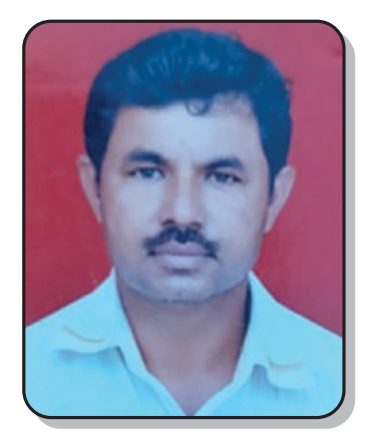

 $\cdots$  નવતર પ્રવત્તિનં શીર્ષક  $\cdots$ 

#### મધ્યાહન ભોજનની સુચારૂ વ્યવસ્થા

**ઇનોવેટર ંુનામ : કાા ચ ુ ં ુલાલ જસમતભાઈ હોો : મદદનીશ િશક. શાળા ંુનામ : ી સજનપર ાથિમક શાળા લટર : લઈ, તાકો ુ : ટંકારા** ઈમેલ આઇડી: chandrakant9174@gmail.com **મોબાઈલ નબં ર : 9925340890**

- Ø **નવતર યોગનો િવભાગ : ાથિમક**
- Ø **નવતર યોગની કટગર : 10 અય**
- Ø **નવતર યોગ સાૂહક કરલ છેકયતગત : યતગત**
- Ø **નવતર યોગની શઆત ારથી કરવામા ંઆવેલ છે: મે-૨૦૨૩ થી**

Ø **નવતર યોગની કાયપિત ંુવણન : હ ઓ ુ :** 

શાળામાં મધ્યાહન ભોજન જમતાં બાળકોની તપાસ કરતાં માલુમ પડ્યું કે શાળાના વાડી વિસ્તારના **બાળકો તેમજ અય બાળકો મયાન ભોજન જમતા ન હતા. આ બાબતેશાળાના આચાયીએ તપાસ કરતા ં મામૂ પડ ંુકવાડ િવતારના મોટાભાગના બાળકો તેમના પાસેજમવા માટડશ ન હોવાથી મયાહન ભોજન**  જમતા ન હતા. આ સમસ્યાનું નિવારણ કરવા માટે શાળામાં જ બાળકો માટે ડીશની વ્યવસ્થા કરવાનું નક્કી કર્યું. **અમલીકરણ હરચના ુ :** 

**સમયા િનવારણ માટ અય િવિવધ ઉપાયો વા ક બાળકોને ફરયાત ઘરથી ડશ લાવવા કહ ,ંુ ડપોઝેબલ ડશ આપવી, શાળામાથી ડશ ઉપલધ કરાવવી વગેરવા ઉપાયોમાથં ી "શાળા કાએ ડશ**  ઉપલબ્ધ કરાવવી" એવો ઉપાય પસંદ કરવામાં આવ્યો. આ ઉપાય કાયમી અને વધારે બાળકો સારી રીતે **મયાહન ભોજનનો લાભ લઇ શક.** 

શાળામાથી ડીશ ઉપલબ્ધ કરાવવા માટે વિવિધ સમસ્યાઓ હતી. જેમાં ડીશ લેવા માટે આર્થિક સમસ્યા હતી, જે લોકફાળા **દ્રારા દૃર કરવામાં આવી. હવે ડીશ રાખવા** માટે શું વ્યવસ્થા કરવી? એ સમસ્યા હતી જેના માટે શાળાના ઇનોવેટિવ શિક્ષકશ્રી કાસુન્દ્રા ચંદુલાલ જસમતભાઈ "ડીશ રાખવા માટેનો ઇકોફ્રેંડલી ઘોડો" બનાવવાનું નકકી કર્યું. શાળાના શિક્ષક આદ્રોજા કેતનભાઈ એન. ની મદદથી PVC પાઇપમાથી ઈકોફેન્ડલી ઘોડો બનાવ્યો. બજારમાં મળતા ડીશ રાખવાના ઘોડાની કિંમત ખૂબ જ વધારે હતી, જે આશરે રૂ. ૧૨૦૦૦ થી રૂ. ૧૫૦૦૦ જેવો **હતો, યારઆ ઘોડો મા . ૨૧૦૦ વી કમતમા ંબનાવવામા ંઆયો.** 

બાળકો ડીશ લઈ પોતાની જગ્યાએ વ્યવસ્થિત મૂકે એ માટે સુચારૂ વ્યવસ્થા કરવામાં આવી. જેમાં **દરક ડશમા ં બાળકો ંુધોરણ અનેરોલ નબં ર લખવામા ં આયા.ં ઘોડામા ં પણ રોલ નબં ર લખવામા ં આયા.ં**

 $32$ 

**ઉપયોગતા :** 

**આ યવથાથી શાળાના બધા બાળકો યવથત રતેમયાહન ભોજન જમવા લાયા અનેકોઈ બાળક કોઈની એઠ ડશ ક ચમચી ન લેએવી યવથા કરવામા ં આવી. આ યોગથી બાળકોમા ં વછતા અને માણકતા વા ણોનો ુ િવકાસ થતો જોવા મયો.**

Ø **નવતર યોગ ંુૂયાકં ન :** 

આ નવતર પ્રયોગથી શાળાના તમામ બાળકો મધ્યાહન ભોજન જમતાં થયા. વાડી વિસ્તારના બાળકો **િનયિમત ભોજન કરતા ંથયા. ના લીધેતેમની શૈણક ણવતામા ુ ંપણ ધારો ુ જોવા મયો.**

Ø **નવતર યોગ ંુપરણામ :**

સતત ત્રણ મહિનાના મૂલ્યાંકન બાદ જાણવા મળ્યું કે શાળાના વાડી વિસ્તારના બાળકોની સાથે અન્ય **બાળકો ડશ ન હોવાથી જમતા ન હતા, તેજમવા લાયા અનેએકંદર શાળાના લગભગ બધા જ બાળકો યવથત રતેજમતા થયા. પોતાની ડશનો યોય રતેઉપયોગ કરતા ંથયા.** 

Ø **નવતર યોગની વતમાન થિત :** 

**હાલમા ં શાળાના બધા જ બાળકો યવથત રતે ડશનો ઉપયોગ કર મયાહન ભોજન જમેછે. આ તમામ યવથામા ં"ઇકો ડલી ઘોડા" નો બૂ જ ચા ુ ઉપયોગ થતો જોવા મયો.** 

Ø **નવતર યોગના ફોટોાફ :** 

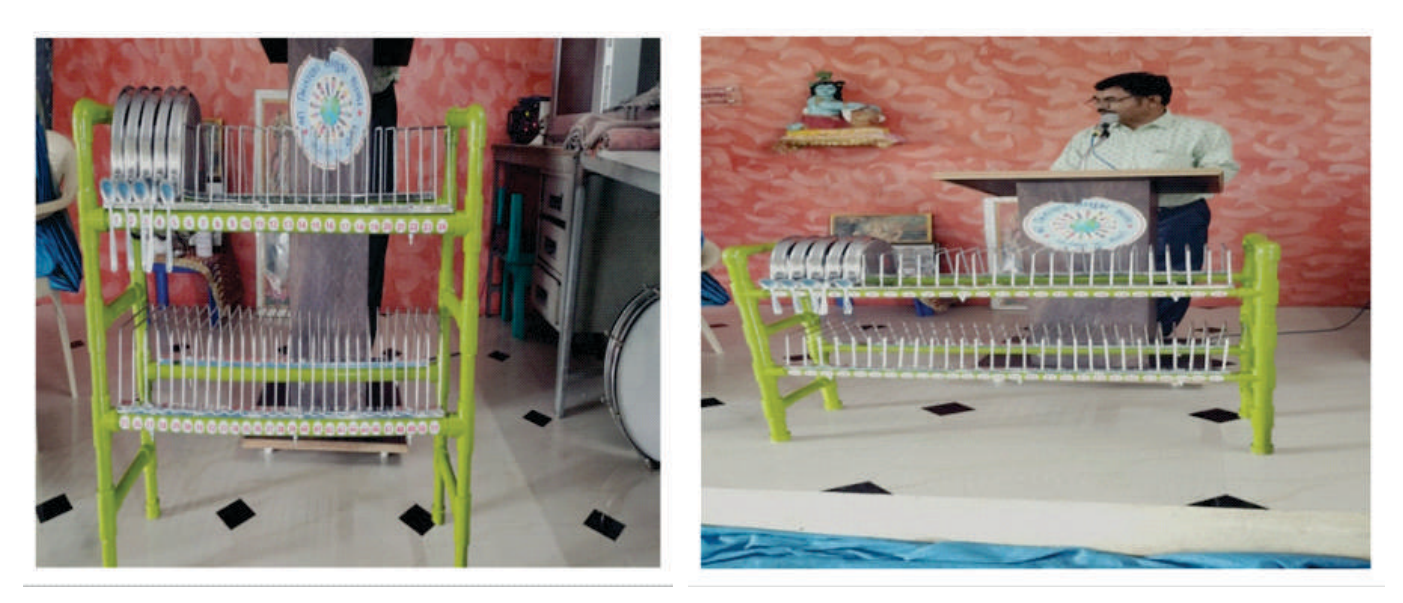

 $\mathbf{33}$ 

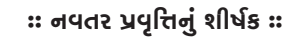

#### બોલતી બજાર

**ઇનોવેટર ંુનામ : સાચં લા ગીતાબેન મનખલાલ ુ હોો : મદદિનશ િશક શાળા ંુનામ : ી તકોટડા ુ ાથિમક શાળા લટર/ડુસી : િમતાણા, તાકો ુ : ટંકારા ઈમેલ આઇડ : gitatankariya@gmail.com મોબાઈલ નબં ર : 9537580555**

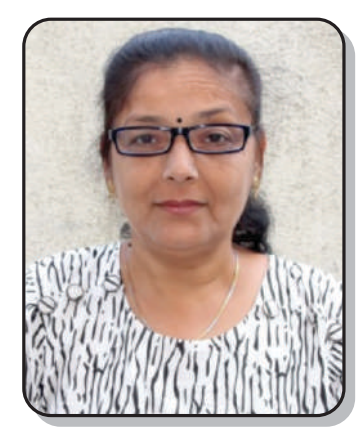

Ø **નવતર યોગનો િવભાગ : ાથિમક**

Ø **નવતર યોગની કટગર : 2. સાં ત િવષયો (FLN, NEP…)**

Ø **નવતર યોગ સાૂહક કરલ છેકયતગત : યતગત**

Ø **નવતર યોગની શઆત ારથી કરવામા ંઆવેલ છે: મે-૨૦૨૩ થી**

Ø **નવતર યોગની કાયપિત ંુવણન : હ ઓ ુ :**

કોરોના કાળ પછી બાળકોમાં સતત મોબાઇલના વળગણને લીધે વાલીઓની સતત કરિયાદ હતી કે બાળકો શાળા સમય બાદ અભ્યાસ કરતાં નથી. મોટા ધોરણના બાળકોમાં પાયાના શૈક્ષણિક જ્ઞાનનો અભાવ. આ **સમયાને પહોચી વળવા માટ હરબટયાળ ગામની દવાલોને પાયાગત શૈણક સામીથી ભરરૂ બનાવવામા ં આવી અનેઆ હૂરચના નેનામ આ ંુ"બોલતી બર". ના ારા બાળકો પાયાના શૈણક**  જ્ઞાનથી અવગત થઈ શકે અને રમતાં રમતાં સરળતાથી અભ્યાસ કરી શકે . **અમલીકરણ હરચના ુ :**

આ સમસ્યાને ધ્યાનમાં રાખીને આ પ્રોજેકટ મે-૨૦૨૩થી શરૂ કરવામાં આવ્યો. વેકેશન આવતું હોવાથી <u>બાળકો વેકેશનમાં બોલતી બજારનો ઉપયોગ કરી શકે તે માટે હરબટીયાળી ગામની ૩૦થી ૩૫ દીવાલો આ</u> પ્રોજેકટ માટે પસંદ કરી. તેના ઉપર અભ્યાસક્રમને લગતી તમામ પાયાગત બાબત લખવાનું અને દોરવાનું શરૂ **કરવામા ં આ.ંુમા ં હદ, જરાતી ુ અનેે ણ ભાષા તેમજ હદ, જરાતી ુ , ે, પયાવરણ અને ગણત એમ પાચં િવષયોના ાઓન ુ ે આવર લેવામા ં આયા. આ ાઓમા ુ ં જોઈએ તો જરાતી અન ુ ે હદ કો, બારાર, બારાર માણેના શદો, જોડારો, ૧ થી ૧૦૦ કો, ૧ થી ૨૦ના ઘડયા, પહલ ી- બી એબીસીડ, પેલગ, જલા અનેતાકાના ુ ં નામ, રાય િતકો, િવિવધ આકારો, મહનાના નામ વગેરાઓ ુ દવાલોમા ંલખવામા ંઆયા.ં**

બાળકોને ગમ્મત સાથે જ્ઞાન મળે તે માટે ત્રણ સેલ્ફી પોઈન્ટ પણ મૂકવામાં આવ્યા. રમતાં રમતાં શીખે તે **માટબરોના ઓટલા પર સાપસીડ, નવકર ૂ અનેઈટો વી દશી રમતો પણ દોરવામા ં આવી. આ રતે** ભણતરનો ભાર ન લાગે અને બાળકો સહેલાઇથી શીખી શકે તે માટે 'બોલતી બજાર'નું નિર્માણ કરવામાં આવ્યું. **ઉપયોગતા :**

 $\mathbf{3} \mathbf{v}$ 

**બાળકોનેતમામ કાર ંુપાયાગત ાન દવાલોમાથં ી મળ રહ અનેબાળકો આસાનીથી રમતા ં રમતા ં**

**શીખી શક.**

Ø **નવતર યોગ ુૂયાકં ન :**

<u>આ નવતર પ્રયોગનું મૂલ્યાંકન બાળકોના લેખિત અને મૌખિક અભિપ્રાય દ્વારા કરવામાં આવ્યું. બાળકોનું</u> સામાન્ય જ્ઞાન પ્રાર્થનાસભામાં પ્રશ્નોત્તરી **દ્વારા ચકાસવામાં આવ્યું.** 

Ø **નવતર યોગ ુપરણામ:**

**સતત ણ મહનાના ૂયાકં ન બાદ ણવા મ ંુકસરકાર શાળાના બાળકોની સાથેસાથેાઈવેટ શાળાના ૮૦ % બાળકો આ ોટનો લાભ લેતા થયા છે.**

- · **૭૦% બાળકોમા ંપાયાગત ાનની કચાશ હતી તેર ૂ થઈ છે.**
- · **ધોરણ ૮ ધીના ુ બાળકો આ દવાલોનો ઉપયોગ કરછે.**
- · **બાળકોના સામાય ાનમા ંપણ ધારો ુ જોવા મળેછે.**
- · **બહારગામથી આવતા બાળકો પણ આ ોટનો નવરાશના સમયેસારો એવો લાભ લેતા થયા છે.**
- · **વાલીઓની મોબાઈલ િવષેની ફરયાદ ઓછાવતા શે ર ૂ થઈ છે.**
- · **તહવ ારો કકોઈ સારા સગં ેસેફ પોઈટનો પણ સારો એવો ઉપયોગ કરવામા ંઆવેછે.**
- Ø **નવતર યોગની વતમાન થિત :**

**હાલમા ંઆ બોલતી બરનો ઉપયોગ બાળકો ઉપરાતં ૃહણીઓ અનેવડલો પણ પોતાના નવરાશના પળોમા ં કક ન ંુશીખવા માટ કર છે. ઘરની ીઓ ઓટલા ઉપર દોરલી દશી રમતો રમીનેપોતાના બાળપણના દવસો યાદ કરછે. ઓટલા ઉપર બાળકોનેસાચવતા વડલો બાળકોનેચો ારા શીખવેછે.**

 $\triangleright$  નવતર પ્રયોગના ફોટોગ્રાફ અને ક્યુ. આર. કોડ :

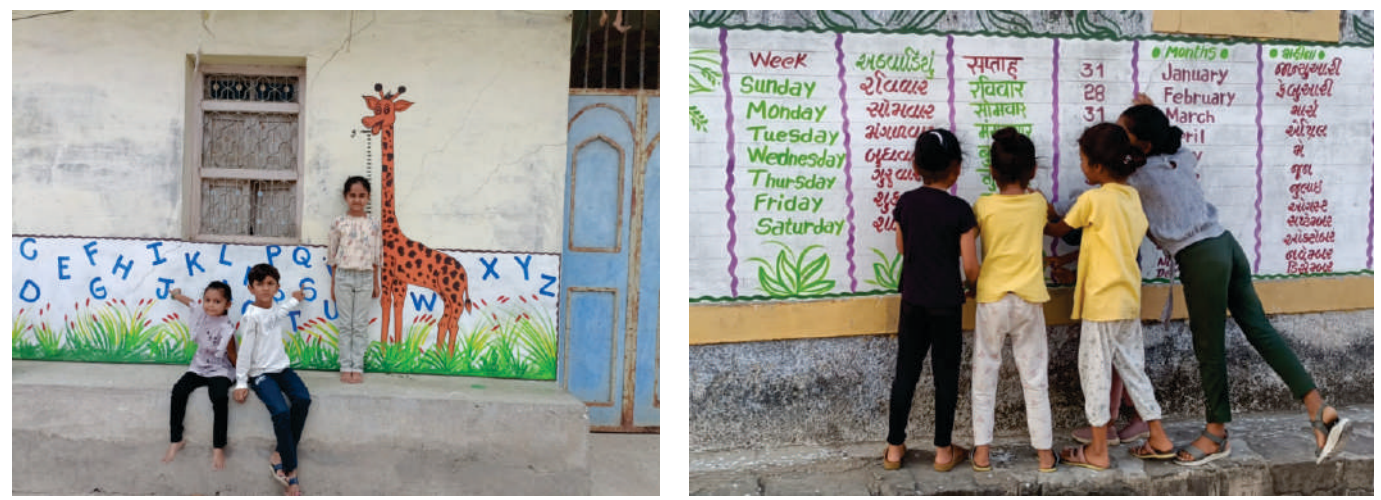

 $\mathbf{3}$ ય

 $:$  નવતર પ્રવૃત્તિનું શીર્ષક  $:$ 

#### મને ગમે પ્રોજેકટ પહેતિ

ઇનોવેટરનું નામ : દર્શનાબેન જીતેન્દ્રકુમાર જાની **હોો : આચાય શાળા ંુનામ : ીમતી એલ કસઘં વી ઉચ માયિમક િવાલય લટર :તાકા ુ શાળા ન:ં ૩, તાકો ુ : વાકં ાનેર** ઈમેલ આઇડી: Dashanajani19@gamil.com **મોબાઈલ નબં ર : 8320589807**

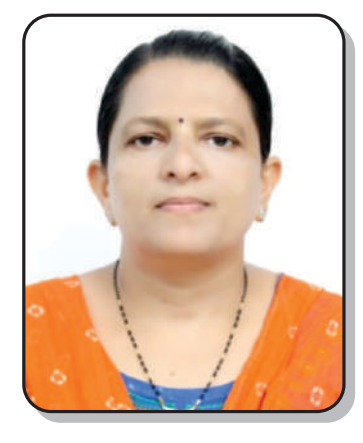

- Ø **નવતર યોગનો િવભાગ : માયિમક**
- $\triangleright$  નવતર પ્રયોગની કેટેગરી : નવી શિક્ષણ નીતિ
- Ø **નવતર યોગ સાૂહક કરલ છેકયતગત : યતગત**
- Ø **નવતર યોગની શઆત ારથી કરવામા ંઆવેલ છે: આર ુ 2023 થી...**
- $\triangleright$  નવતર પ્રયોગની કાર્યપદ્ધતિનું વર્ણન :

નવી શિક્ષણનીતિ અંતર્ગત શાળામાં જ્યારે પ્રોજેક્ટ પદ્ધતિ લાગુ કરવાની છે, ત્યારે મેં મારી શાળામાં **િશકો અનેિવાથઓનેોટ પિતની માહતી અનેનનૂ ા પ 40 થી 50 ોટ આયા.ં તેની પસદં ગી કરવા ંુતેમનેજ ચૂ .ંુતેમના રસ ચ ુ અનેવયકાનેઅપ ુ તેમજ તેનામા ં રહલ ા જવાબદાર, નેૃવ, લલત કલા, સાહય કલા વગેરના કૌશયનેઅપ ુ આપવામા ંઆયા.ં હ ઓ ુ :**

- · **શાળાકય િશણ ભાવક અનેઆકષક બને.**
- · **શાળા ંુિશણ ભાર િવના ંુઅનેિૃમય બને.**
- · **િવાથની િનરાશા ર ૂ કર યવહારમા ંઉપયોગી િશણ મળે**

**અમલીકરણ હરચના ુ :**

વિદ્યાર્થીઓને પ્રોજેક્ટ પદ્ધતિ ભણાવી શકાય તેવા પ્રોજેક્ટની યાદી આપી. તેમને પસંદગી કરવાની છુટ **આપવામા ં આવી. િવાથઓના કૌશયો આવડતો અનેૂયો ંુિનમાણ થાય તેવા ોટ પસદં કરવા તેને** માર્ગદર્શન આપવામાં આવ્યું. વિદ્યાર્થીઓને રસાસ્વાદ, સમસ્યાત્મક, રચનાત્મક, સર્વે પ્રકારના એમ દરેક પ્રોજેક્ટ આપવામાં આવ્યા. જે તે ધોરણના ભણાવવામાં આવતા વિષયોના મુદ્દાના પણ પ્રોજેક્ટ આપવામાં આવ્યા. આમ **સહઅયાસક િૃ અનેઅયાસમા ં ઉપયોગી એવા બનં ેકારના ોટ શાળાના બધા જ િવાથઓને** આપવામાં આવ્યા. 15 દિવસનો સમય આપવામાં આવ્યો. 15 દિવસનો સમય આપવામાં આવ્યો અને પ્રોજેક્ટના **સબિમશનના તેદરકનેમાણપ આપવામા ંઆંુ ઉપયોગતા :**

**દા ુ ંદા ુ ં િવષયિશણનેવગિશણ કાયદરિમયાન વ ુઅસરકારક બનાવવા ંતેમજ યવહા ુિશણ**  કાર્ય ભવિષ્યના આયોજન માટે મદદરૂપ થયું.

 $\mathbf{39}$ 

#### Ø **નવતર યોગ ંુૂયાકં ન : િવાથઓના ંદા ુ ંદા ુ ંકારના ોટના અવલોકન ારા ૂયાકં ન કરવામા ંઆ.ંુ**

 $\overline{\mathbf{39}}$ 

- 
- 
- Ø **નવતર યોગ ંુપરણામ :**
- · **નવી અયાસની રત ણતા થયા અનેઉપયોગ કરતા થયા.**
- 
- 
- · **ત ુ ુ શતઓનો િવકાસ થયો.**
- · **કઠન ા ુ િૃલી િશણ ારા આમસાત કયા.**
- Ø **નવતર યોગની વતમાન થિત :**
	- હાલ પણ આ પ્રયોગ અમારી શાળામાં ચાલુ છે.
- Ø **નવતર યોગના ફોટોાફ:**

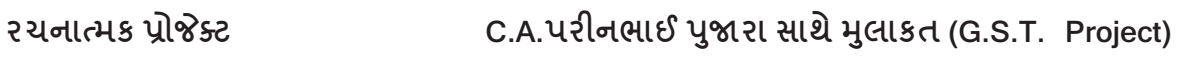

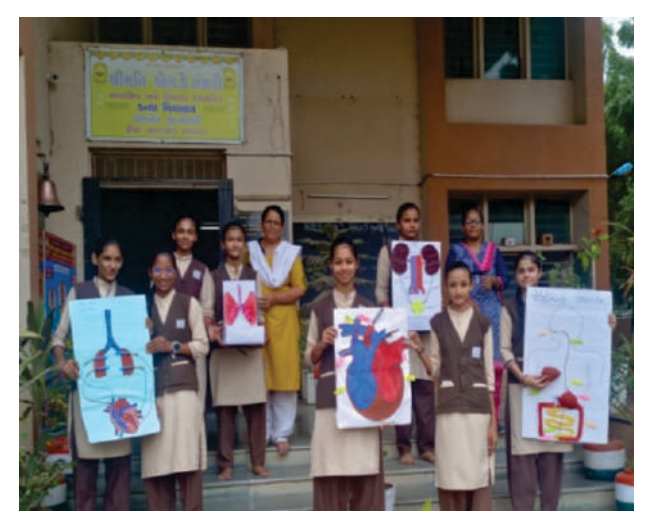

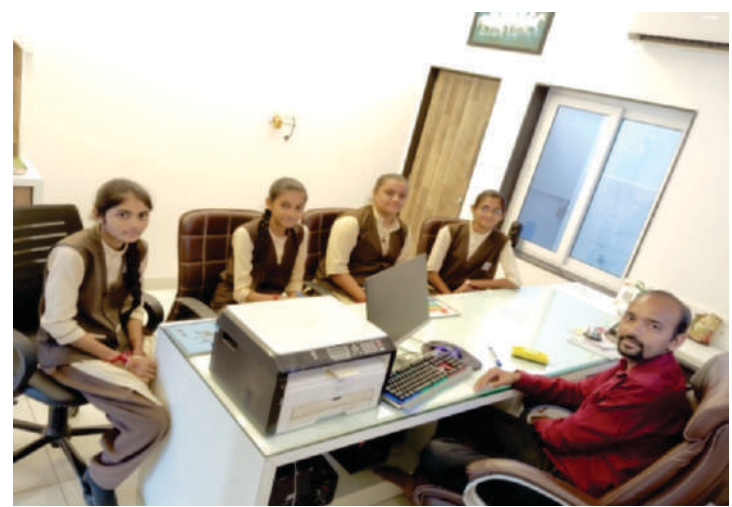

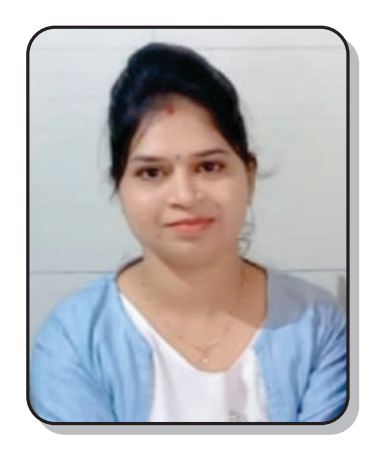

**:: નવતર પ્રવૃત્તિનું શીર્ષક ::** 

#### શિક્ષણમાં પ્રવૃત્તિ નહિ, પ્રવૃત્તિ એ જ શિક્ષણ

**ઈનોવેટર ંુનામ: સાણંદયા િનરલબેન નારણભાઈ હોો: મદદિનશ િશક શાળા ંુનામ : ી સરતાનપર ાથિમક શાળા લટર : નવા વા, તાકો : મોરબી ૂ ુ ઈમેલ આઈડ: niralichiragkavar9690@gmail.com મોબાઈલ નબં ર: 9925260563**

- Ø **િવભાગ : ાથિમક**
- Ø **નવતર યોગની કટગર:િૃમય િશણ**
- Ø **નવતર યોગ સાહક કર ુ લ છે ક યતગત: યતગત**
- Ø **નવતર યોગની શઆત ારથી કરવામા ં આવેલ છે: ફઆર ૨૦૨૨થી... ુ**
- Ø **નવતર યોગની કાયપધિત ંુવણન :**

ફેબ્રુઆરી – ૨૦૨૨ મે આ નવતર પ્રયોગ શરૂ કરેલ. જ્યારે બાળકોને ફક્ત પુસ્તકિયું શિક્ષણ આપવામાં **આવેતો બાળકો ો ુ શીખવામા ં રસ ચ ુ ધરાવતા નથી. તેઉપરાતં યાદ રાખવામા ં ો ુ કઠન પડતો હોય છે.**  દફતરનો ભાર એટલે કે પુસ્તકનો ભાગ હળવો થાય તે માટે પ્રવૃત્તિ દ્રારા શિક્ષણ આપવાનું શરૂ કર્યું. બાળકોને **િશણમા ં રસચી ન રહત ી હોય એટલેબાળકો શાળાએ વારંવાર ગેરહાજર પણ રહત ા. આ એક ગભં ીર સમયા હતી. આ સમયાના ં ઉકલ માટિશણનો બોજ હળવો થાય તેમાટ " િશણમા ં િૃ નહ, િૃ એ જ**  શિક્ષણ." આપવાનું મેં શરૂ કર્યું.

મારો આ નવતર પ્રયોગ "શિક્ષણમાં પ્રવૃત્તિ નહીં, પ્રવૃત્તિ એ જ શિક્ષણ" છે. બાળકોને ભાર વિનાનું ભણતર મળી રહે તે માટે છે. મુદ્દાને સરળ અને ઝડપથી રમતાં રમતાં યાદ રાખવા માટે મેં પ્રવૃત્તિ દ્રારા શિક્ષણ આપવાનું શરૂ કર્યું. દરેક એકમ શીખવતા પહેલા તે એકમની અનુરૂપ પ્રવૃત્તિ કરવાનું શરૂ કર્યું. તેથી બાળકોને પ્રવૃત્તિમય શિક્ષણ મળી રહેતું. બાળકોને વાર્તા, ગીતો, અંક જ્ઞાન પપેટ્સ દ્રારા આપવામાં આવતું. હાલ બાલવાટિકા અને **ધોરણ ૧નો વગમાર પાસેહોય. તેમા ંઆવકારની િૃ વેટમાથં ી બેટ કરવામા ંઆવતી.**

Ø **નવતર યોગ ંુયાક ુ ં ન :**

આ નવતર પ્રયોગ બાદ બાળકો ઘણા મુદ્દા સરળતાથી શીખી શક્યા. એકમ બાદ પેપર કે પ્રશ્નોત્તરી **કરવામા ંઆવતી તો બાળકો ઉસાહથી ાના ુ ઉર આપી શકતા હતા.** 

- Ø **નવતર યોગ ંુપરણામ :**
- · **િવાથઓની અયાસ યેરસચી વધી.**
- · **િવાથઓ િવચારશીલ અનેસનશીલ બયા.**
- · **િવાથઓમા ંવય ંિશત વ.ંુ**
- · **િવાથઓમા ંકપનાશતનો િવકાસ થયો.**
- · **િવાથઓની ગેરહાજર ંુમાણ ઘટ.ંુ**

 $32$ 

- · **આરોય અનેવછતા યેસભાન થયા.**
- · **સહપાઠ િશણ અસરકારક બ.ંુ**
- · **મૌખક અભયતની ભાવના કળવાઇ.**
- Ø **નવતર યોગની વતમાન થિત :**

હાલમાં પણ મારો આ નવતર પ્રયોગ ચાલુ જ છે.જેના **દ્રારા તમામ ધોરણનાવિદ્યાર્થીઓ પ્રવૃતિમ**યશિક્ષણ મેળવી રહ્યા છેઅને ગેરહાજરીનુ પ્રમાણ ઘટી ગયુ છે.ભવિષ્યમાં ઠું નવા વિચારો સાથે આ પ્રયોગને ચાલુ રાખીશ. શિક્ષક ધારે તો શું ન કરી શકે? એટલે જ કહેવાયું છે કે, "શિક્ષક કભી સાધારાણ નહીં હોતા, પ્રલય ઔર નિર્માણ ઉસકી ગોદ મેં પલતે **ફે." શિક્ષક ધારે તો એક વૃક્ષની માફક બા**ળકને બાળપણથી જ મુલ્યનું બીજ રોપીને ચોગ્ય દિશામાં ઘડતર કરી શકે છે.

નવતર પ્રયોગના ફોટોગ્રાફ અને ક્યુ. આર. કોડ. :

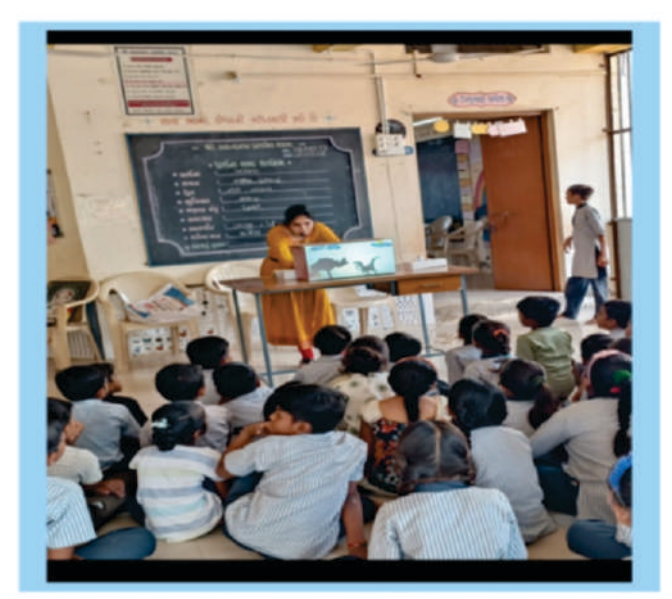

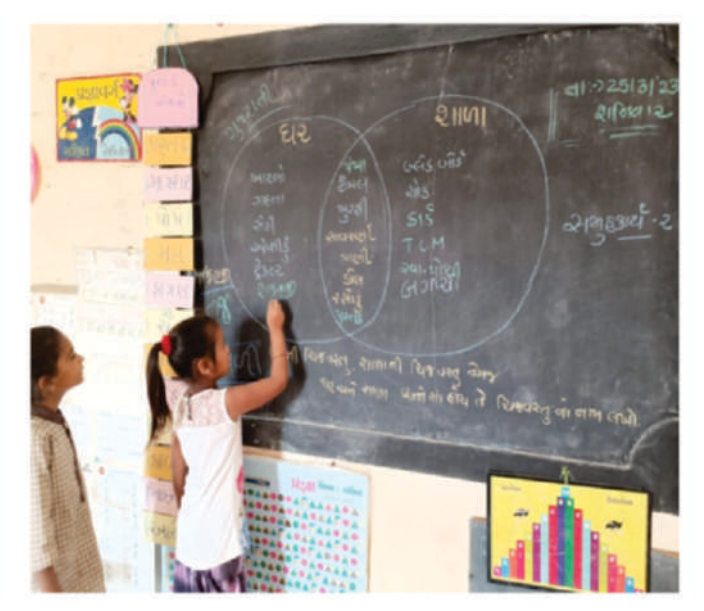

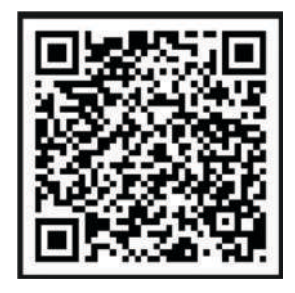

 $36$ 

 $:$  નવતર પ્રવૃત્તિનું શીર્ષક  $:$ 

#### ઈનોવેટીવ હાઉસ

**ઇનોવેટર ંુનામ : સરડવા ડપલબેન કાિંતલાલ હોો : મદદિનશ િશક શાળા ંુનામ : ઠકરયાળા ાથિમક શાળા લટર : મેસરયા, તાકો ુ : વાકં ાનેર ઈમેલ આઇડ : dimpalparag86@gmail.com મોબાઈલ નબં ર : 9726398799**

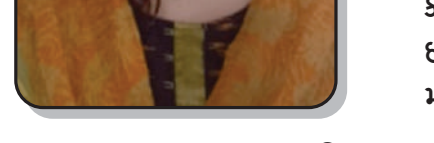

Ø **નવતર યોગનો િવભાગ : ાથિમક** 

- Ø **નવતર યોગની કટગર : સહ અયાિસક િૃતઓ ારા સવાગી િવકાસ**
- Ø **નવતર યોગ સાૂહક કરલ છેકયતગત : યતગત**
- Ø **નવતર યોગની શઆત ારથી કરવામા ંઆવેલ છે: વષ૨૦૨૨, ન ુ માસથી**

Ø **નવતર યોગની કાયપિત ંુવણન :** 

**હ ઓ ુ :**

- · **બાળકો શાળાએ િનયિમત આવતા ંથાય.**
- શાળાની દરેક સહ અભ્યાસિક પ્ર.વૃત્તિમાં પોતાની ભાગીદારી નોધાવતાં થાય.
- · **વાચં ન, લેખન, ગણનમા ંબધા ંજ બાળકો િનણ ુ બનેએવો યન પીઅર લિનગ ારા.**
- · **વછતા, ગણવેશ, હધી નાતો વગેરબાબતોમા ંકાળ રાખતા ંથાય.**

**અમલીકરણ હરચના ુ :**

**વષ૨૦૨૨-૨૦૨૩ દરયાન મારા વગમા ંધોરણ ૨મા ંસં યા ૪૦ િવાથઓની હતી. ૪૦ િવાથઓના**  ૧૦ વિદ્યાર્થીના ૪ હ્રાઉસ બનાવ્યા. જેમા ગ્રુપ બનાવતી વખતે હોશિયાર, મધ્યમ અને પ્રિય બાળકો દરેક ગ્રુપમાં **સરખા માણમા ં રહ તે ંુયાન રાખી, દરક પમા ુ ં એક કટન બનાયા. આ ચારય પના ુ નામ અમુ ેરડ હાઉસ, ીન હાઉસ, હાઉસ અન ુ ે યલો હાઉસ. દરક હાઉસના ં કટન તેને આપેલ માિસક માપદંડો વા ં ક** હાજરી, ટેસ્ટ (વાંચન,લેખન,ગણન), સહ અભ્યાસિક પ્રવૃત્તિઓ રમત ગમત, પ્રોજેક્ટ વર્ક, હેલ્ધી નાસ્તો, સ્વચ્છ **ગણવેશ વગેરબાબતોમા ં પોતાના પના ુ િવાથઓના પરફોમસ માણે"૫" પોઈટ કશે. ુ નો ટોટલ દર**  શનિવારે બાલ સભામાં ક્યું હ્રાઉસ આગળ છે? તે જાહેર કરી તે હ્રાઉસના વિદ્યાર્થીઓને ઇનામ આપવામાં આવે છે. **ઉપયોગતા :**

**આ નવતર યોગમા ં બધા ં જ બાળકો વચેપધામક વાતાવરણ ઉ ંુથ ંુહોવાથી દરક બાળકો પોતાના હાઉસનેઆગળ લાવવા યતગત યનો કર છે. ખેલ દલીની ભાવના કળવાય છે. આ નવતર**  <u>પ્રયોગ દરેક શાળાના બધાં જ વર્ગમાં કરી શકાય. માપદંડો પોતાના વર્ગની સ્થિતિને જોઈને રાખી શકાય. જેમ કે </u> **એકમ કસોટ, FLN વગેરધોરણ ૩ થી ૮મા ંરાખી શકાય.** 

Ø **નવતર યોગ ંુૂયાકં ન :**

આ પ્રયોગનું મૂલ્યાંકન દર અઠવાડિયે તેમજ મહિનાના અંતે અને વર્ષના અંતે કરવામાં આવ્યું. વિજેતા **હાઉસને ોસાહન પેઇનામ આપવામા ંઆયા.ં**

 $\alpha$ 

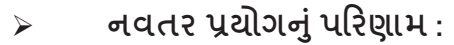

· **આ નવતર યોગ વૂ વગમા ં બૂ જ ગેરહાજર ંુમાણ વ ુરહ ,ંુ૪૦ માથં ી ૨૫ બાળકો જ હાજર રહત ા.ં**

- · **આ યોગ બાદ ૪૦ માથં ી ૩૫થી વ ુબાળકો હાજર રહ છે.**
- · **વાચં ન ,લેખન ગણનમા ંનબળા ં૨૦ બાળકો હતા. આ યોગ બાદ તેસં યા ઘટને૮-૧૦ થઈ ગઈ**

· **શાળા અનેવગની બધી પધાઓ, રમત-ગમત, ઈર િૃ તેમજ એકમ કસોટમા ં મહન ત કરવા લાયા.ં**

- · **દરક બાળકો પોતાના હાઉસનેતાડવા, બધાજ ેેરસ દાખવતા ંથયા.ં**
- Ø **નવતર યોગની વતમાન થિત :**

<u>આ નવતર પ્રયોગ ના ખુબજ સરસ પરિણામ મળેલ હોવાથી અમારી શાળામાં ત્રણ ધોરણમાં આ પ્રયોગ</u> છેલ્લા બે વર્ષે થી ચાલુ છે. હવે આ વર્ષે બાલવૃંદ અંતર્ગત બધા ધોરણમાં આ પ્રવૃત્તિ થાય છે.

Ø **નવતર યોગના ફોટોાફ અનેQR કોડ :** 

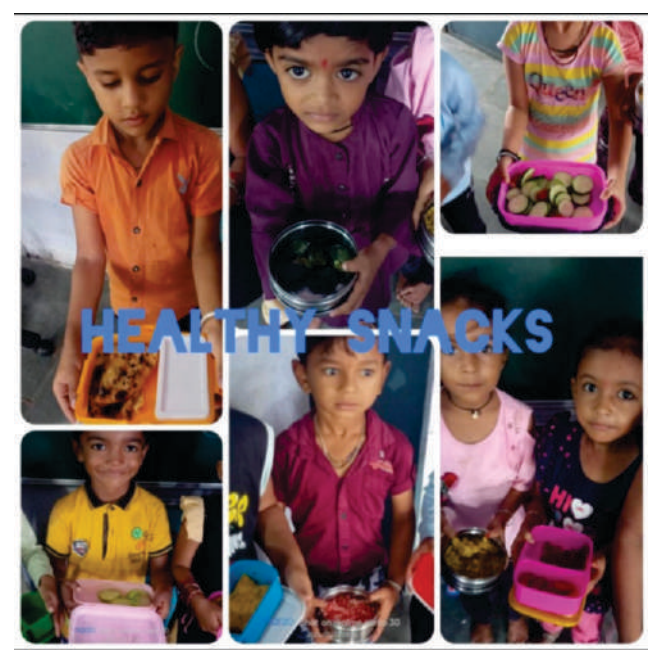

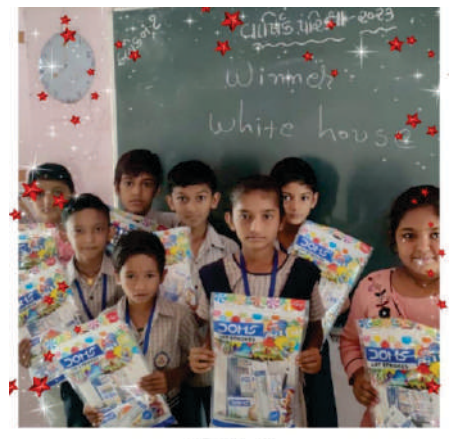

ધોરણ -૫ હાઉસ ની પ્રવૃતિ માં પ્રથમ સ્થાને આવેલ white House ના વિધાર્થીઓ ને Dams kit આપી પ્રોત્સહિત કર્યા

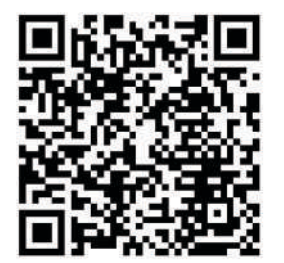

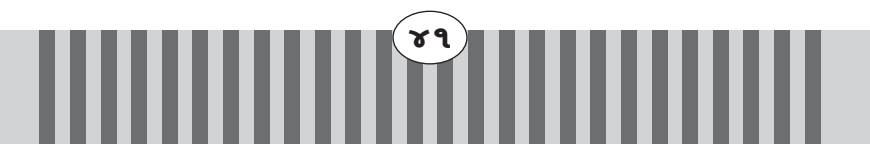

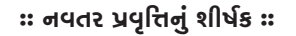

જિજ્ઞાસા

ઇનોવેટરનું નામ : હરિયાણી પ્રફલ વી. **હોો : મદદનીશ િશક શાળા ંુનામ : ભીમડા ુ ાથિમક શાળા લટર : નવા વા, ુ તાકો ુ : વાકં ાનેર** ઈમેલ આઇડી: Aasthamadhymik@gmail.com **મોબાઈલ નબં ર : ૯૭૧૪૩૫૭૭૪૭**

Ø **નવતર યોગનો િવભાગ : ાથિમક**

 $\triangleright$  નવતર પ્રયોગની કેટેગરી : મલ્ય શિક્ષણ

Ø **નવતર યોગ સાૂહક કરલ છેકયતગત : યતગત**

Ø **નવતર યોગની શઆત ારથી કરવામા ંઆવેલ છે: આર ુ ૨૦૨૨ થી...**

Ø **નવતર યોગની કાયપિત ંુવણન :**

**હ ુ:**

**બાળકોનેભણવામા ંજાસા ઉભી થાય.**

**અમલીકરણ હરચના ુ :**

આ જગતમાં કોઈ પણ વ્યક્તિને જ્ઞાન તો જ પ્રાપ્ત થાય જો એની અંદર જ્ઞાન પ્રાપ્ત કરવાની જિજ્ઞાસા **હોય. છૂ વાની જાસા હોય. અનુ મ છૂ તો ગયો એમ એનેાન મળ ંુગ.ંુ જો બાળકોમા ં** જિજ્ઞાસા ના હોય તો એ ઉભી કરવી પડે. જિજ્ઞાસા એકવાર ઉભી થઇ કે તે કોઈ પણ સોર્સથી જ્ઞાન પ્રાપ્ત કરી લેશે. <u>એટલે એના માટે મનોમંથન કર્યું</u> તો ધ્યાનમાં આવ્યું કે બાળકને જે જ્ઞાન આપવાનું છે તે ત્રણ સૃષ્ટિનું જ જ્ઞાન છે. ૧.Animal world 2. vegetation world 3.human world. કોઈપણ જ્ઞાન આ ત્રણ સૃષ્ટિ પર આધારિત છે. હવે **આના િવશે જો ેમ ઉભો કરવો હશે તો સૌથમ એ ંુઅનેૃટ ંુરલેશન યાનમા ં લે ંુપડ અનેએ યાદ**  અપાવું પડે. તેથી આ ત્રણેય સૃષ્ટિનું પ્રતિનિધિત્વ કરતા ફોમ ધ્યાનમાં આવ્યા ૧.Animal world – ગાય 2. vegetation world – તુલસી 3. human world - માતપિતા. આ ત્રણેય સૃષ્ટિ પર વિધ્યાર્થીઓને પ્રેમ ઊભો થાય **એના માટ અમેિશણનેણ ભાગમા ં િવભાજત ક ુimformatin - માહતી. Knowledge - ાન અને understand – સમજણ. એમા ં સમજણના ટોિપક પર ખાસ ફોસ કરવામા ં આ.ંુ બાળકોનેઅરાન માટ રામચરતમાનસ માથં ી ૧૦૦૦ રાઈિમગ શદો ંુ ેઝટશન બનાવીને બધા જ શદોને સગં ીત સાથે ગવડાવવામા ં આયા. વરચત ગીતો બનાવીનેબાળકોની દર જાસા ઉભી કરવામા ં મનેસફળતા મળ.**  અંતે અમે સિઅ્મ ફ્રીઈડના મનના સિદ્ધાંતો પર કન્ટેન બનાવી એજ કન્ટેનની વર્કશીટ બનાવી અને એજ વર્કશીટનું **ેઝટશન બના ંુઅનેિવડઓ પણ બનાયા.**

**ઉપયોગતા :**

**બાળકોની દર જાસા હશે તો જ િશણ પિત સફળ છે. એટલેજાસા ઉભી કરવા માટ આ યોગની ઉપયોગીતા ઘણી છે. આ કટન દરક બાળકોમા ંઅનેકોઈ પણ લમા ૂ ંલા ુકર શકાય.** 

\$Z

Ø **નવતર યોગ ંુૂયાકં ન :**

આ તમામ ક્ષેત્રોમાં જે કામ થયું એનું મૂલ્યાંકન અમારા આચાર્ય દ્વારા અને શિક્ષકો દ્વારા દરરોજ થતું રહ્યું. **મા ંઆચાયીનો બૂ જ સારો િતસાદ મયો.**

Ø **નવતર યોગ ંુપરણામ :** 

બાળકોમાં આજે જિજ્ઞાસા નિર્માણ થઇ છે. જે બાળકોને અક્ષરજ્ઞાન ન હતું એ આજે સ્પોકન અંગ્રેજી કોર્સ કરે **છે. સં તના ૃ લોક બોલેછે. ઝડપથી વાચં ેછે.**

Ø **નવતર યોગની વતમાન થિત :** 

**દરક બાળક પોતાની -ટબ ુ ુ ચેનલમા ં ન ંુન ંુાન ર ૂકર છે. પાઠતક ુ િસવાયની પણ ઘણી બાબતો બાળકો સચકરછે. આ પણ આ નવતર યોગ લમા ૂ ંચા ુછે.**

 $\mathbf{r}$ 3

Ø **નવતર યોગના ફોટોાફ :**

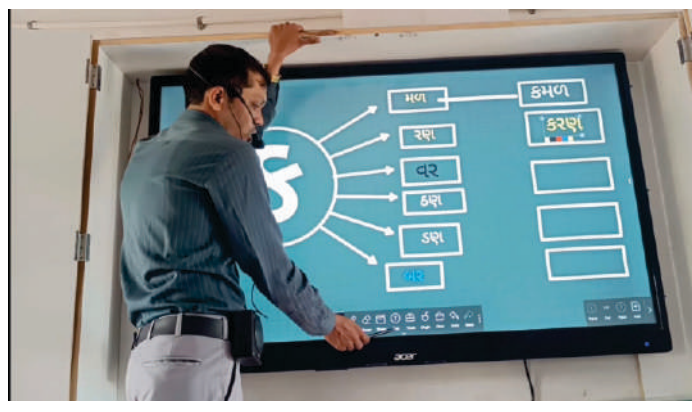

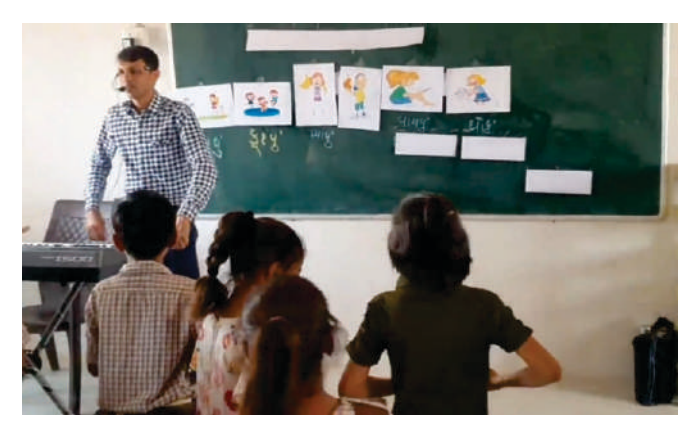

મોરબી જિલ્લાકક્ષાનાં એજચુકેશનલ ઈનોવેશન ફેસ્ટિવલ ૨૦૨૩-૨૪ અંતગર્ત ચોજાચેલ શેરિંગ અને રાઇટ-અપ વર્કશોપ

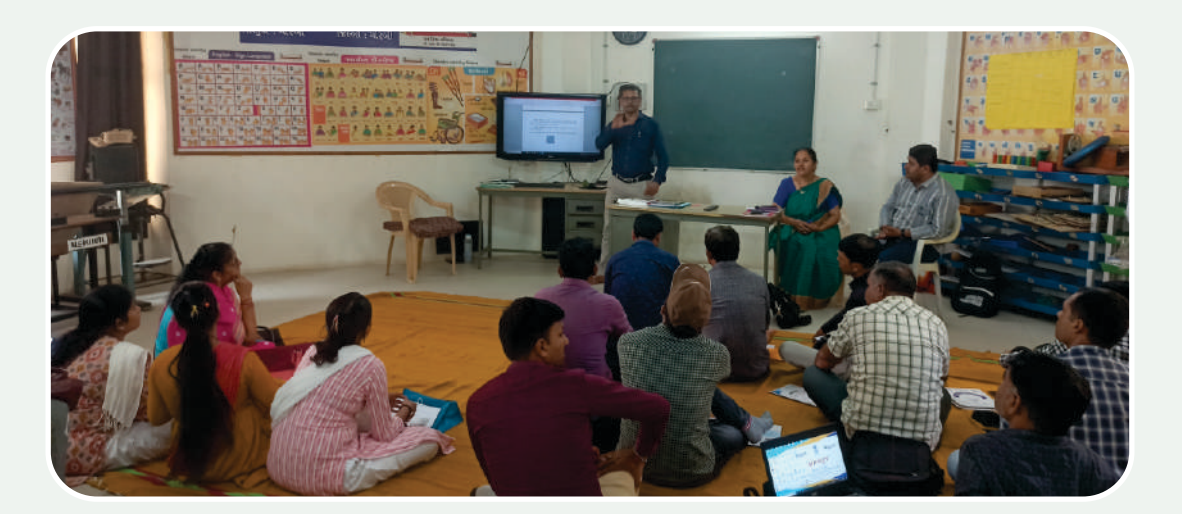

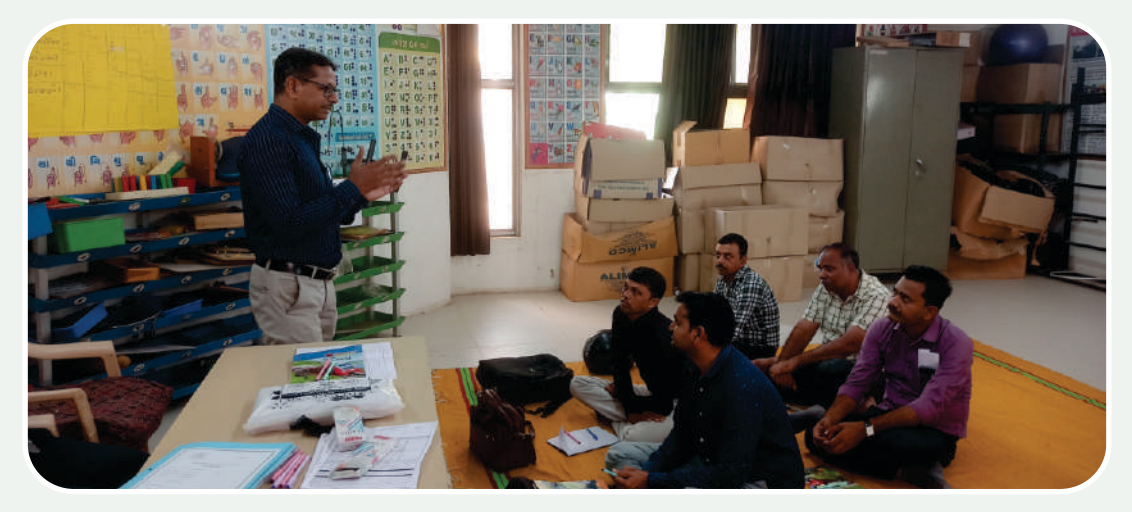

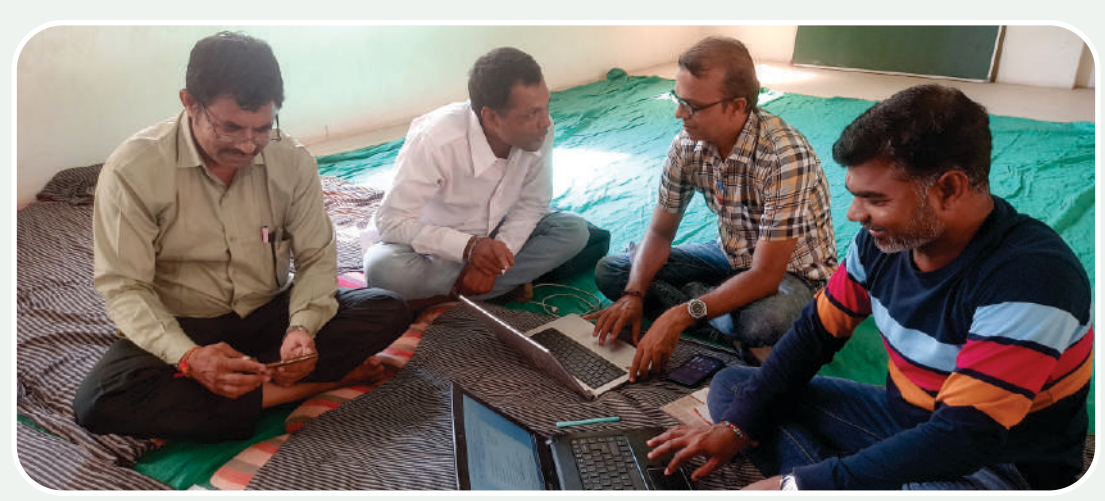

શીખવવાની સાચી પ્રક્રિયાનો પ્રથમ સિદ્ધાંત એ છે કે કશું જ શીખવી શકાચ નહીં. જ્ઞાન બાળકોમાં પહેલેથી જ સુષુપ્તાવસ્થામાં રહેલું જ છે. पेथी शिक्षङ से सेङ सहायङ सने मार्गदर्शङ छे. शिक्षङनी ભूमिङा सूचववा अने લाદवानी नथी.

#### શ્રી ઓરોબિન્દો

## જિલ્લા શિક્ષણ અને તાલીમ ભવન

**ત્રિકોણ બાગ પાસે, જવાહર રોડ, રાજકોટ-૩૬૦ ૦૦૧. ફોન: 0281-2242140 Web : www. dietrajkot.org. E-mail : diet\_rajkot@yahoo.co.in**